# Ad-hoc polymorphic delimited continuations

unifying monads and continuations

# YANG, BO, ThoughtWorks, Inc

We designed and implemented a framework for creating extensible domain-specific languages that consists of library-defined keywords. First-class language features in other programming languages can be implemented as libraries with the help of our framework.

The core concept in our framework is the type class Ds1, which can be considered as both the ad-hoc polymorphic version of a delimited continuation and a more generic version of Monad. Thus it can be also used as a statically typed extensible effect system that is more efficient and more concise than existing Monad-based effect systems.

Additional Key Words and Phrases: type class, scala, delimited continuation, monad, haskell

#### $\mathbf{1}$ **INTRODUCTION**

Traditionally, the capacity of a general purpose language can be extended to a special domain by creating an embedded Domain-Specific Language (eDSL) [Fowler 2010] . For example, Akka provides a DSL to create finite-state machines [Lightbend, Inc. 2017], which consists of some domain-specific operators including when, goto, stay, etc. Although those operators looks similar to native control flow, they are not embeddable in native if, while or try blocks, because the DSL code is split into small closures, preventing ordinary control flow from crossing the boundary of those closures. Thus, this kind of DSLs reinvent incompatible control flow to the meta-languages. TensorFlow's control flow operations [Abadi et al. 2016] and Caolan's async library [McMahon] 2017] are other examples of reinventing control flow in eDSLs.

Instead of reinventing the whole set of control flow for each DSL, a more general approach is designing a common protocol for control flow operators of all domains. In Haskell, Scala, and other functional programming language, monads are used as the generic protocol of control flow operators [Jones and Duponcheel 1993; Wadler 1990, 1992]. Scala implementations of monads are provided by Scalaz [Yoshida et al. 2017], Cats [Typelevel 2017], Monix [Nedelcu et al. 2017] and Algebird [Twitter, Inc. 2016]. A DSL author only has to implement >>= and return operators in Monad type class, and all the derived control flow operations like whileM or ifM are available. In addition, those monadic data types can be created and composed from **do**-notation [Jones et al. 1998] or for-comprehension [Odersky et al. 2004]. For example, in Scala, you can use the same scalaz.syntax or for-comprehension to create random value generators [Nilsson 2015] and databinding expressions [Yang 2016], as long as there are Monad instances for those domain-specific monadic data types respectively.

An idea to avoid incompatible domain-specific control flow is converting direct style control flow to domain-specific control flow at compile time. For example, Scala Async provides a macro to generate asynchronous control flow [Haller and Zaugg 2013], allowing normal sequential code inside a scala. **async** block to run asynchronously. This approach can be generalized to any monadic data types. ThoughtWorks Each [Yang 2015], Monadless [Brasil 2017], effectful [Crockett] 2013] and !-notation in Idris [Brady 2013] are compiler-time transformers to convert source code of direct style control flow to monadic control flow. For example, with the help of ThoughtWorks

Author's address: Yang, Bo, ThoughtWorks, Inc, atryyang@thoughtworks.com.

Each, Binding scala [Yang 2016] can be used to create reactive HTML template from ordinary direct style code.

Another generic protocol of control flow is delimited continuation, which is known as the mother of all monads [Filinski 1994; Piponi 2008], where specific control flow in specific domain can be supported by specific answer types of continuations [Asai and Kameyama 2007]. Scala Continuations [Rompf et al. 2009] and Stateless Future [Yang 2014a] are two delimited continuation implementations in Scala. Both projects can convert direct style control flow to continuation-passing style closure chains at compile time. For example, Stateless Future Akka [Yang 2014b], based on Stateless Future, provides a special answer type for akka actors. Unlike reinvented control flow in akka.actor.AbstractFSM, users can create complex finite-state machines from simple direct style control flow along with Stateless Future Akka's domain-specific operator nextMessage.

All the previous approaches lack of the ability to collaborate with other DSLs. Each of the above DSLs can be exclusively enabled in a code block. Scala Continuations enables calls to @cps method in reset blocks, and ThoughtWorks Each enables the magic each method [Yang 2015] for scalaz. Monad in monadic blocks. It was impossible to enable both DSL in one function.

Monad transformers [Liang et al. 1995] is a popular technique to solve the collaboration problem. The basic idea is to use an ad-hoc polymorphic lift function to convert different monadic type into the same transformed monadic type. Thus a **do** block of a transformed monadic type can contain different DSL operations as long as they can be lifted. With the help of additional type classes, those lift operations can be performed automatically.

However, a deeply nested transformed monad was considered inefficient due to the nested lift. An alternative approach proposed by [Kiselyov et al. 2013] is effect handlers. In the effect handler approach, the DSL "script" is written in a universal monadic type Eff, which allows for multiple DSLs in one **do** block. Each DSL is considered as an effect, which is dispatched by Eff to the specific Handler. This approach is heavy-weight, since only expressions written in Eff script are able to use DSLs defined in effect handlers. Additional conversion is required to retrieve the "raw" data type from an Eff do block.

This paper proposes a new type class Ds1, which can be considered as both the ad-hoc polymorphic version of a delimited-continuation and a more generic version of Monad. The Scala definition of the type class is shown in listing 1.

```
trait Dsl[Keyword, Domain, Value] {
  def cpsApply(keyword: Keyword, handler: Value => Domain): Domain
₹
```
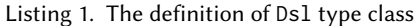

Because Ds1 is more generic than Monad, it allows a code block to contain interleaved heterogeneous Keywords, interpreted by different Ds1 type class instances. Instead of returning an intermediate script type like Eff [Kiselyov et al. 2013], the return types of a DSL code block are the final result type, which can vary as long as where are corresponding Ds1 instances for all operators inside the DSL code block. No intermediate Monad for dispatching is used. The difference of architecture between effect handler approach and our approach is shown in figs. 1 and 2.

Our approach is more flexible than ordinary delimited continuation, too. An ordinary delimited continuation [Danvy and Filinski 1989] can be defined as a CPS (Continuation-Passing Style) functions to register a callback function (listing 2), which is similar to the signature of Ds1 type class.

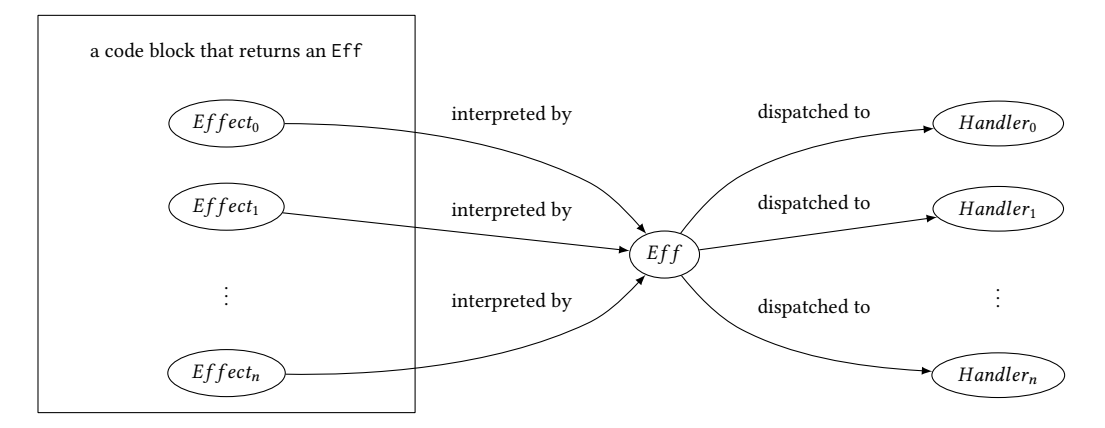

Fig. 1. The architecture of Eff approach

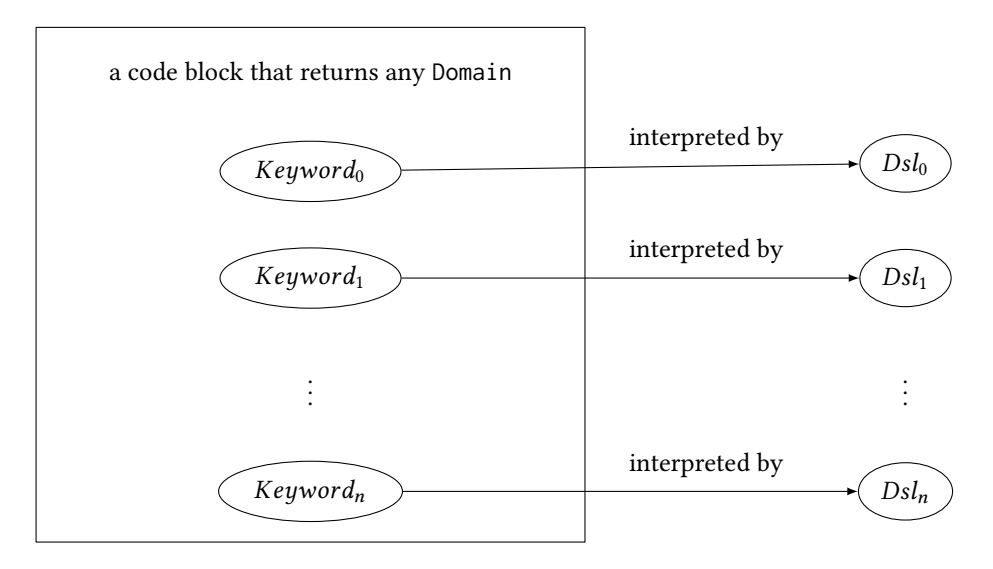

Fig. 2. The architecture of Ds1 approach

Listing 2. The definition of a delimited continuation

Since a Continuation is a function, it contains the hard-coded implementation of an operation. As a result, a delimited continuation can only be used in a function that returns the specified Domain. In contrast, in our approach, each Keyword is ad-hoc polymorphic to the Domain, thus it can be interpreted differently according to the enclosing Domain.

In the remaining sections of this paper, we will present the design and use cases of Ds1 type class, including:

- (1) Simulating some first-class features in Python, C#, ECMAScript and C++, as library-defined keywords;
- (2) Simulating Monad to create imperative code blocks;
- (3) Composing delimited continuations with less closure creation than Monad for continuations;
- (4) Making Continuation stack safe, in a non-intrusive way;
- (5) Using any combination of the features of items 1 to 4, in a single code block.

All code examples except section 7 are written in our Scala library *Dsl.scala*, which provides some built-in instances of Ds1 type class, along with a Scala compiler plug-in to perform a CPStransformation. The compiler plug-in avoids the "callback hell" problem, allowing Idris-like !notation [Brady 2013] direct style DSL in Scala, which can be used for not only monadic data type but also other operations.

### 2 FROM DELIMITED CONTINUATION TO THE DSL TYPE CLASS

Our goal is making the control flow of a programming language to be extensible. In this section, we will introduce the Ds1 type class and the concept of name-based CPS transformation. We will also demonstrate how to use these techniques to port first class Python language features to Scala, as library-defined keywords (LDK)<sup>1</sup>. The term LDK denotes language features implemented by libraries. No metaprogramming knowledge is required for either LDK authors or LDK users<sup>2</sup>, while, in other languages, they are used to be implemented as compiler built-in first-class features.

The remaining parts of this section are organized as following. Firstly, in sections 2.1 and 2.2, we will present how to port **yield** to Scala in the ordinary delimited continuation approach. Then in section 2.3, we will present how to port await to Scala in a monad-like interface. Finally, in sections 2.4 and 2.5, we will introduce the type class Ds1 to unifying all the previous approaches, and in addition, allowing for the use of multiple LDKs like yield and await together.

### 2.1 Implementing LDKs as ordinary delimited continuations

In Python, ECMAScript, and C#, a generator is a function that returns an I terator or an I Enumerator . The yield keyword is available inside the generator to lazily produce one element, which can be consumed by the Iterator / IEnumerator user. Listing 3 is a Python example to create an xorshift [Marsaglia et al. 2003] pseudo-random number generator that returns an infinite iterator of generated numbers. Note that NumPy  $^3$  is used for 32-bit integers, and type hinting  $^4$  is used for clarity.

```
def xor_shift_random_generator(seed: np.uint32) -> Iterator[np.uint32]:
  tmp1 = np.util132(seed \text{ } (seed \text{ } < 13))tmp2 = np.util32(tmp1 ^ (tmp1 >> 17))tmp3 = np.util132(tmp2 ^ (tmp2 << 5))yield tmp3
  yield from xor_shift_random_generator(tmp3)
```

```
generated_numbers = xor_shift_random_generator(seed = np.uint32(2463534242))
```
print(generated\_numbers.\_\_next\_\_()) // The first generated random number  $print(generated_numbers._{\_}next_{-}())$  // The second generated random number

Listing 3. An Xorshift pseudo-random number generator in Python 3.5+

 ${}^{1}$ Code listings shown in section 2 are not exactly the same as the implementation in *Dsl.scala*, instead, these implementations of LDKs are modified or simplified for the purpose of introducing the concept of the LDK approach more clearly.

<sup>&</sup>lt;sup>2</sup>Though, Scala LDKs need the common compiler plug-ins to perform CPS transformation and Haskell LDKs need RebindableSyntax described in section 7

<sup>&</sup>lt;sup>3</sup>http://www.numpy.org/

<sup>&</sup>lt;sup>4</sup>https://docs.python.org/3/library/typing.html

This generator feature can be ported to Scala as an LDK. In our LDK-based generator, the return type is replaced to scala. Stream, which can be considered as the immutable version of Iterator, and the compiler-defined keyword yield is replaced to library-defined keyword Yield. Listing 4 is an example to create an Xorshift [Marsaglia et al. 2003] pseudo-random number generator that returns an infinite stream of generated numbers.

xorShiftRandomGenerator does not throw a StackOverflowError, because the execution of xorShiftRandomGenerator will be paused at Yield, and it will be resumed when the caller is looking for the next number.

```
def xorShiftRandomGenerator(seed: Int): Stream[Int] = {
  val tmp1 = seed \land (seed \lt 13)
  val tmp2 = tmp1 \land (tmp1 >>> 17)
  val tmp3 = tmp2 (tmp2 \le 5)Yield(tmp3) \{ \_:\ Unit =>
    xorShiftRandomGenerator(tmp3)
  \mathcal{F}\mathcal{L}val generatedNumbers = xorShiftRandomGenerator(seed = 2463534242)
```
println(generatedNumbers(0)) // The first generated random number println(generatedNumbers(1)) // The second generated random number

Listing 4. An Xorshift pseudo-random number generator with the help of the LDK Yield

Despite of the implementation of Yield, which will be revealed in upcoming sections, the above use case demonstrates some basic concepts in our approach:

- (1) xorShiftRandomGenerator, and any other functions that contain nested continuationpassing style (CPS) calls, are considered as written in some kind of eDSL.
- (2) The word "domain" in the term "Domain-Specific Language" stands for the return type of the enclosing function. For example, Stream[Int] is the domain of xorShiftRandomGenerator.
- (3) The domain-specific language used by the enclosing function consists of some domain-specific "library-defined keywords" (LDK). For example, Yield is an LDK available for Stream domains.
- (4) Along with LDK, DSLs written in *Dsl.scala* also support native Scala control flows and expressions.

For a simple use case such as xorShiftRandomGenerator, LDKs can be implemented as ordinary delimited continuations. Listing 5 shows an implementation of the Yield LDK, as a delimited continuation, in which the Yield LDK creates infinite Streams by capturing handler into a lazily evaluated Stream. Cons.

```
case class Yield[A](element: A) extends Continuation[Stream[A], Unit] {
  def apply(handler: Unit => Stream[A]): Stream[A] = {
    new Stream.Cons(element, handler(()))
  \mathcal{E}
```
#### 2.2 Auto-reset name-based CPS transformation

The syntax of listing 4 differs from first-class generators in Python, as the code block contains some manually created CPS closures. Ideally, the "rest" program after a Yield operation should be indented at the same level of Yield, not in a nested closure. This coding style can be achieved by the !notation provided by *Dsl.scala's* built-in compiler plug-ins. The function xor ShiftRandomGenerator can be written as listing 6 with the help of the !-notation plug-ins.

```
def xorShiftRandomGenerator(seed: Int): Stream[Int] = {
  val tmp1 = seed \land (seed \lt 13)
  val tmp2 = tmp1 \land (tmp1 >>> 17)
  val tmp3 = tmp2 (tmp2 \le 5)!Yield(tmp3)
  xorShiftRandomGenerator(tmp3)
ł
```
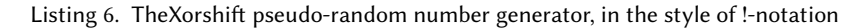

Our compiler plug-ins performs CPS-transform in a similar approach to reset/shift control operators in Scala Continuations [Rompf et al. 2009]. Our domain type corresponds to the answer type in delimited continuations; our ! prefix corresponds to the shift control operator; and the reset control operator will be automatically injected to every function body. Thus the above xorShiftRandomGenerator is equivalent to listing 7 in Scala Continuations.

```
def xorShiftRandomGenerator(seed: Int): Stream[Int] = reset {
  val tmp1 = seed \land (seed \lt 13)
  val tmp2 = tmp1 \land (tmp1 >>> 17)
  val tmp3 = tmp2 \land (tmp2 << 5)
  shift(Yield(tmp3))
  xorShiftRandomGenerator(tmp3)
ł
```
Listing 7. TheXorshift pseudo-random number generator, in Scala Continuations

Because of the automatically injected reset control operator, the boundary of a delimited continuation can never be escaped from a function in our approach. Therefore, our plug-ins are able to eliminate the internal context of delimited continuations. Scala Continuations' ControlContext and cps type annotations are not necessary any more.

There is another difference between our compiler plug-ins and Scala Continuation. Our compiler plug-ins are name-based instead of type-based, allowing CPS-transformation in monadic blocks, which will be discussed in next section.

#### 2.3 Monadic blocks

In previous sections, we have demonstrated how to port the compiler-defined keyword yield to Scala, as a library-defined keyword. In this section, we will demonstrate how to import another compiler-defined keyword, await, to Scala, as a library-defined keyword.

**await** is available in Python, ECMAScript, or C#, to compose multiple asynchronous tasks into one task. The compiler-defined keyword await in Python is available in functions marked as async. Each await pauses the execution until the awaiting operation is completed, and each return keyword in an async function will turn the return value into an Awaitable. An example of creating an Awaitable to download two web pages by aiohttp  $5$  is shown in listing 8.

```
async def download_two_pages() -> Awaitable[Tuple[bytes, bytes]]:
  session = aiohttp.ClientSession()
  response1 = await session.get('http://example.com')
  content1 = await response1.read()response2 = await session.get('http://example.net')
  content2 = await response2.read()return (content1, content2)
```
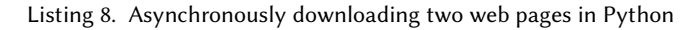

When porting await feature to Scala, we replaced the compiler-defined keyword await to a library-defined keyword Await, and replaced Awaitable to Future<sup>6</sup> as shown in listing 9. Note that ByteString, Http, HttpMethods, HttpRequest in downloadTwoPages are asynchronous HTTP library provided by Akka<sup>7</sup> and Akka HTTP<sup>8</sup>.

```
def downloadTwoPages(): Future[(ByteString, ByteString)] = {
  Await(Http().singleRequest(HttpRequest(HttpMethods.GET, "http://example.com")
      )) { response1 =>
    Await(response1.entity.toStrict(timeout = 5.seconds)) { content1 =>
      Await(Http().singleRequest(HttpRequest(HttpMethods.GET, "http://example.
          net'')) { response2 =>
        Await(response2.entity.toStrict(timeout = 5.seconds)) { content2 =>
          Future((content1.data, content2.data))
        }
      \mathcal{F}\mathcal{F}\mathcal{E}ſ,
```
Listing 9. Asynchronously downloading two web pages in Dsl.scala

Await should accept a handler to handle the incoming value in an asynchronous Future, and it can be implemented as a forwarder of flatMap on Future, as shown in listing 10.

```
case class Await[A](future: Future[A]) {
  def apply[B](handler: A => Future[B])(implicit ec: ExecutionContext): Future[
      B] = {
      future.flatMap(handler)
  \mathcal{E}ſ,
```
Listing 10. Implementing Await LDK as a forwarder to flatMap

 $5$ https://docs.aiohttp.org/

<sup>&</sup>lt;sup>6</sup>https://docs.scala-lang.org/overviews/core/futures.html

 $7$ https://akka.io/

<sup>&</sup>lt;sup>8</sup>https://akka.io/akka-http/

Similar to CPS-transformation in listing  $6$ , the nested callback functions registered to Await in the downloadTwoPages method can be replaced to !-notation with the help of our compiler plug-ins. The direct style version of downloadTwoPages is shown in listing 11.

```
def downloadTwoPages(): Future[(ByteString, ByteString)] = Future {
  val response1 = !Await(Http().singleRequest(HttpRequest(HttpMethods.GET, "
      http://example.com")))
  val content1 = ! Await(response1.entity.toStrict(timeout = 5.seconds))
  val response2 = !Await(Http().singleRequest(HttpRequest(HttpMethods.GET, "
      http://example.net")))
  val content2 = !Await(response2.entity.toStrict(timeout = 5.seconds))
  (content1.data, content2.data)
\mathcal{E}
```
Listing 11. Asynchronously downloading two web pages, in the style of !-notation

Note that listing 11 are unable to be expressed in Scala Continuation because the shift control operator accepts only CPS-functions, while the signature of flatMap differs from CPS-functions, due to the additional type parameter B and the additional implicit parameter of ExecutionContext.

Fortunately our CPS-transformation compiler plug-ins are name-based. Given any expression  $e_0$ ,  $e_1, ..., e_n$ , variable name  $v_0, v_1, ..., v_n$  and the final expression r in a function f, as shown in listing 12, our compiler plug-ins will convert the code block to listing 13. The plug-ins convert ! prefixes to callback functions registrations, regardless what the signatures of those expressions are. Both delimited continuation and monad-like operations are supported. The behavior of our CPS-transformation compiler plug-ins is similar to !-notation in Idris or do-notation with Rebindable Syntax in Haskell.

```
def f = fval v_0 = !e_0;
   val v_1 = !e_1;\ldotsval v_n = \frac{1}{2} e_n;
   r;
\mathcal{E}
```
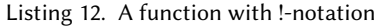

```
def f = \{e_0 \{ v_0 \Rightarrowe_1 \{ v_1 \Rightarrow\ldotse_n \{ v_n \Rightarrow}
         \mathcal{L}\mathcal{E}}
```
Listing 13. The code converted from !-notation by our name-based CPS-transformation plug-ins

While Await implemented in listing 10 can "extract" the value of a Future, it can be generalized to any Monads as shown in listing 14.

```
trait Monad[F[_]] {
  def bind[A, B](fa: F[A])(f: A => F[B])
  def point[A](a: A): F[A]P,
object Monad {
  \mathbf{implicit} def futureMonad(\mathbf{implicit} ec: ExecutionContext) = new Monad[Future] {
    def bind[A, B](fa: Future[A])(f: A => Future[B]) = fa.flatMap(f)
    def point[A](a: A): Future[A] = Future(a)\mathcal{E}\mathcal{E}case class Monadic[F[_], A](fa: F[A]) {
  def apply[B](handler: A => F[B])(implicit monad: Monad[F]): F[B] = {
    monad.bind(fa)(handler)
  \mathcal{F}\mathcal{E}
```
Listing 14. Implementing Monadic LDK as a forwarder to Monad

Monadic is an LDK more generic than Await, able to "extract" any monadic value, not only future, as long as the corresponding Monad type class instance exists.

#### Collaborative library-defined keywords 2.4

In previous sections, we ported Python's compiler-defined keywords yield and await to Scala, as library-defined keywords. However, those keywords are not collaborative. LDK Yield and Await implemented in previous sections cannot be present in the same function, while Python 3.5 allows using yield and await together to create asynchronous generators [Selivanov 2016].

In this section, we will present a use case of Python's **yield** and **await** in one function, and then modify the previous implementation of LDK Yield and Await to gain the same ability of collaboration as Python.

```
async def download_two_pages_generator() -> AsyncGenerator[bytes, None]:
    session = aiohttp.ClientSession()
    response1 = await session.get('http://example.com')
    content1 = await response1.read()vield content1
    response2 = await session.get('http://example.net')
    content2 = await response2.read()vield content2
```
Listing 15. Downloading two web pages as an asynchronous generator in Python

Listing 15 shows an example of downloading two web pages with combination of **yield** and await. In Python, when an async function like download\_two\_pages\_generator contains both yield and await keywords, the return type becomes AsyncGenerator.

The corresponding type of AsyncGenerator[bytes, None] in Scala could be Stream[Future [ByteString]], which should be the return type of apply in the modified version of Yield and Await. Therefore, the modified version of Yield and Await can be implemented as listings 16 and 17, and the usage of asynchronous generator with !-notation is shown in listing 18.

```
case class Yield[A](element: A) {
  def apply(handler: Unit => Stream[Future[A]])(implicit ec: ExecutionContext):
       StreamFutureA11 = fnew Stream.Cons(Future(element), handler(()))
  \mathcal{L}}
```
Listing 16. Implementing modified version of Yield LDK for creating asynchronous generators

```
case class Await[A](future: Future[A]) {
  def apply[B](handler: A => Stream[Future[B]])(implicit ec: ExecutionContext):
       Stream[Future[B]] = \{val ff = future.map(handler)
    new Stream.Cons(ff.flatMap(_.head), result(ff, Duration.Inf).tail)
  }
}
```
Listing 17. Implementing a modified version of Await LDK for creating asynchronous generators

```
def downloadTwoPagesGenerator(): Stream[Future[ByteString]] = {
  // The following Await and Yield LDKs will create a Future to download the
      page at example.com, as the first element of the output Stream
  val response1 = !Await(Http().singleRequest(HttpRequest(HttpMethods.GET, "
      http://example.com")))
  val content1 = !Await(response1.entity.toStrict(timeout = 5.seconds))
  !Yield(content1.data)
  // The following Await and Yield LDKs will create a Future to download the
      page at example.net, as the second element of the output Stream
  val response2 = !Await(Http().singleRequest(HttpRequest(HttpMethods.GET, "
      http://example.net")))
  val content2 = !Await(response2.entity.toStrict(timeout = 5.seconds))
  !Yield(content2.data)
  // Remaining elements after yielded futures
  Stream.empty[Future[ByteString]]
}
```
Listing 18. Downloading two web pages as an asynchronous generator, in the style of !-notation

Semantically, each Yield LDK "prepend" a value at the head of the output Stream, and the remaining parts of the output Stream is a Stream.empty. Any asynchronous Await operations performed before a Yield are collected as the asynchronous Future for the yielded element.

The modified version of Yield and Await LDKs are collaborative, as they are both available for the domain of Stream[Future[ByteString]], thus they can be used together in one function.

#### 2.5 Adaptive library-defined keywords

In previous sections, we presented two different implementations of Yield in listings 5 and 16, and two different implementations of Await in listings 10 and 17, for creating asynchronous value

and asynchronous generators, respectively. However, the collaborative version of Yield and Await still lack of adaptivity, as the semantics the Yield and Await are not automatically determined by their context like Python. In this section, we will introduce the type class Ds1 for creating adaptive library-defined keywords to solve the adaptivity problem.

In Dsl.scala, the Ds1 type class as defined in listing 1 is usually used along with Keyword (listing 19), which should be the super type of all adaptive LDKs.

```
trait Keyword[Self, Value] { this: Self =>
  @inline def cpsApply[Domain](handler: Value => Domain)(implicit dsl: Dsl[Self
      , Domain, Value]): Domain = {
    dsl.cpsApply(this, handler)
  \mathcal{E}def apply[Domain](handler: Value => Domain)(implicit dsl: Dsl[Self, Domain,
      Value): Domain = cpsApply(handler)
\mathcal{E}
```
Listing 19. Keyword, the super type of all adaptive LDKs

An apply call is an alias of cpsApply, which registers a callback to handle the Value, and finally returns a Domain. The self type (Self) and the value of the keyword (Value) are defined in sub types of Keyword. The actually implementation of a keyword is resolved by the multi-parameter type class Ds1, which varies according to Domain, which is the return type of the enclosing function of the keyword's call site. For example, the adaptive version of Yield and Await can be defined as listings 20 and 21.

case class Yield[A](element: A) extends Keyword[Yield[A], Unit]

Listing 20. The Yield LDK, the adaptive version

case class Await[Value](future: Future[Value]) extends Keyword[Await[Value], Valuel

Listing 21. The Await LDK, the adaptive version

When performing !-notation on a Keyword to produce a Value inside a function whose return type is Domain, the type class instance of Ds1[Keyword, Domain, Value] is required. For example, adaptive version of LDKs in listings 5, 10, 16 and 17 requires Ds1 instances implemented in listings 22 to  $25$ 

```
implicit def yieldDsl[A, B >: A]: Dsl[Yield[A], Stream[B], Unit] =
  new Dsl[Yield[A], Stream[B], Unit] {
    def \ cpsApply(keword: Yield[A], mapper: Unit \Rightarrow Stream[B]): Stream[B] = \{new Stream.Cons(keyword.element, mapper(()))
    \mathcal{L}}
```

```
implicit def futureYieldDsl[A, B >: A]: Dsl[Yield[A], Stream[Future[B]], Unit]
  new Dsl[Yield[A], Stream[Future[B]], Unit] {
    def cpsApply(keyword: Yield[A], handler: Unit => Stream[Future[B]]): Stream
        [FutureB] = fnew Stream.Cons(Future.successful(keyword.element), handler(()))
    \mathcal{L}\mathcal{E}
```
Listing 23. The Ds1 type class instance of Yield for creating asynchronous generators

```
implicit def awaitDsl[A, B](implicit ec: ExecutionContext): Dsl[Await[A],
    FutureB1. A1 =new Dsl[Await[A], Future[B], A] {
    def cpsApply(keyword: Await[A], handler: A => Future[B]): Future[B] = {
      keyword.future.flatMap(handler)
    \mathcal{L}}
```
Listing 24. The Ds1 type class instance of Await for creating asynchronous values

```
implicit def streamAwaitDsl[A, B](implicit ec: ExecutionContext): Dsl[Await[A],
     Stream[Future[B]], A] =new Dsl[Await[A], Stream[Future[B]], A] {
    def cpsApply(keyword: Await[A], handler: A => Stream[Future[B]]): Stream[
        Future[B]] = {
      val ff = keyword.future.map(handler)
      new Stream.Cons(ff.flatMap(_.head), result(ff, Duration.Inf).tail)
    \mathcal{F}\mathcal{F}
```
Listing 25. The Ds1 type class instance of Await for creating asynchronous generators

By introducing the type class Ds1, the calls to Keyword are ad-hoc polymorphic to the specific domain of the call site. As a result, library-defined keywords like Yield and Await are now adaptive like first-class keywords.

#### 3 IMPLEMENTATION

We implemented the LDK approach in the Scala library *Dsl.scala*, which consists of the following parts:

The core library contains the definition of the Ds1 type class and Keyword, the common super type of LDKs. They are slightly different from the definition in listings 1 and 19:

• There is an additional dummy method unary 1 annotated as @shift defined in Keyword. The unary\_! method (or any other @shift-annotated methods) will be specially treated by our compiler plug-ins, and it will be considered as an ordinary method for !-notation, from the point view of type checker when our compiler plug-ins are not enabled. The definition of the unary\_! method is especially useful for IntelliJ IDEA<sup>9</sup>'s built-in type

<sup>&</sup>lt;sup>9</sup>https://www.jetbrains.com/idea/

checker, preventing the edit window in the IDE from being red marked, even though the type checker does not load compiler plug-ins.

- Keyword is a universal trait  $10$ , allowing its subtypes to be value classes, which involves lower memory overhead in most of LDK use cases.
- **Compiler plug-ins** performs CPS-transformation as described in section 2.2. There are two compiler plug-ins in Dsl.scala: ResetEverywhere and BangNotation. The ResetEverywhere plug-in adds a hidden @reset annotation to the code block of every method in source code, and the BangNotation plug-in perform CPS-transformation according to the unary\_! method (or any method annotated as @shift) and @reset annotation, which are equivalent to shift and reset control operators [Danvy and Filinski 1989], respectively.

In addition to block expressions mentioned in listing 13, all other first-class control flows in Scala  $^{11}$  are transformed to CPS form by the BangNotation plug-in in the metacontinuation [Danvy and Filinski 1990] approach.

Unlike other typed delimited continuation implementations, the BangNotation plug-in performs name-based CPS-transformation. Each !-notation in a transformed function can be converted to an arbitrary cpsApply method call as long as it accepts a callback function parameter. Type checking for the transformed function will be performed once the transformation is done.

Although the Ds1 type class does not allow changing the domain of a DSL code block, the BangNotation plug-in itself allows domain changing when the cpsApply method is implemented without Ds1 type class. Thus, the printf problem can be trivially resolved by our compiler plug-ins as described in appendix A.1.

- Built-in library-defined keywords are shipped with *Dsl.scala*, to provide many language features that are not available natively in Scala, including:
	- The Await LDK for asynchronous programming with Scala Future, similar to the await and async keywords in C#, Python and JavaScript.
	- The Shift LDK for asynchronous programming with delimited continuations, similar to the shift operator in Scala Continuations.
	- The Asynchronous Io LDKs for perform I/O on an asynchronous channel.
	- The Yield LDK for generating lazy streams, similar to the **yield** keyword in  $C#$ , Python and JavaScript.
	- The Each LDK for traversing each element of a collection, similar to for, yield keywords for Scala collections.
	- The Continue LDK to skip an element in a LDK-based collection comprehension, similar to continue keyword in many languages.
	- The Fork LDK for duplicating current thread, similar to the fork system call in POSIX.
	- The AutoClose LDK to automatically close resources when exiting a scope, similar to the destructor feature in C++.
	- The Monadic LDK for creating Scalaz [Yoshida et al. 2017] or Cats [Typelevel 2017] monadic control flow, similar to the !-notation in Idris [Brady 2013].
- Asynchronous task utilities contains a Task type and related utility functions, for stack-safe asynchronous programming with the ability of exception handling and auto-closeable resource management. Task is a type alias of delimited continuation whose answer type is

<sup>&</sup>lt;sup>10</sup>https://docs.scala-lang.org/overviews/core/value-classes.html

 $11$ Note that the **for** expression is not converted as it is not a first-class control flow but a group of nested method calls in AST (Abstract Syntax Tree) of the Scala compiler.

composed of TailRec and Throwable in the approach described in section 5, and the use case of our Task can be found in appendix A.4.

According to the result of the benchmarks shown in appendix  $\overline{B}$ , the computational performance of Task in *Dsl.scala* is comparable to state-of-the-art Scala asynchronous programming libraries when running in HotSpot Server VM, and it achieves significant higher performance than state-of-the-art libraries when running in GraalVM.

#### **4 THE UNDERSCORE TRICK**

As described in section 3, our compiler plug-ins automatically perform reset control operation for every function. However, a complex continuation is usually executed across multiple functions, which requires an approach to prevent the automatically performed reset control operation.

We will propose two approaches to resolve the problem. The first solution is called the "underscore trick", which will be discussed in this section. Another solution is automatically derived Return LDK, which will be described in section 5.

For example, in addition to yield, Python generators also allow the return and yield from keywords. A generator that contains both yield and return keywords can be invoked by yield from from another generator. The elements being yielded in the former generator will be added into the latter generator, and the return value of the former generator can be used in the latter generator, too. An example of return and yield from is shown in listing 26.

```
def returnable_generator() -> Generator[str, None, int]:
  yield 'inside_returnable_generator'
  return 1
def generator_test() -> Iterator[str]:
  yield 'before_returnable_generator'
  v = yield from returnedle\_generator()yield 'after_returnable_generator'
  yield f'the_return_value_of_returnable_generator_is_{v}'
# Output:
    before returnable_generator
\pmb{\ast}inside returnable_generator
\#after returnable_generator
#
    the return value of returnable_generator is 1
#
print(*generator_test(), sep='\\n')
```
Listing 26. Use yield from and return in Python generators

Unlike generators introduced in section 2.1, returnable\_generator has the additional ability of returning values, therefore its return type becomes Generator[str, None, int], where str is the iterator element type and int is the type to return  $12$ .

When porting return and yield from to Scala, the return type should indicate both the element type and the type to return, thus Stream is not applicable for return type any more. We can instead use the return type Continuation [Stream [String], Int], as shown in listing 27. It accepts a callback function k, which can handle the Int value being returned and resume the rest program

 $12$ Note that the declared return type and the type to return are different in Python generators. In other words, the return keyword in Python "lifts" the plain value to a Generator.

in generatorTest. Note that the underscore character is a Scala parameter placeholder for the callback function of the created Continuation closure.

```
def returnableGenerator(): Continuation[Stream[String], Int] = \angle {
  !Yield("inside_returnableGenerator")
\mathcal{L}def generatorTest(): Stream[String] = {
  !Yield("before_returnableGenerator")
  val v = !Shift(returnableGenerator())!Yield("after_returnableGenerator")
  !Yield(s"the_return_value_of_returnableGenerator_is_$v")
  Stream.empty
}
```

```
generatorTest.foreach(println)
```
Listing 27. Returning an additional value in LDK-based generators

We also create Shift, an additional ad-hoc polymorphic LDK used in generator Test, to perform the continuation  $^{13}$ . It can be considered as the LDK-based replacement of Python's **yield from** keyword, which is defined as listing 28.

```
case class Shift[Domain, Value](continuation: Continuation[Domain, Value])
    extends Keyword[Shift[Domain, Value], Value]
```
Listing 28. The definition of Shift LDK

As described in section 2.5, we had split the LDK declaration (i.e. a subtype of Keyword) from its implementation (i.e. a Ds1 type class instance). A Ds1 type class instance of Ds1[Shift[Stream[ String], Int], Stream[String], Int] is required to perform ! Shift in the domain of Stream [String]. The implementation should forward cpsApply call to the underlying continuation of the Shift LDK, as shown in listing 29.

```
implicit def shiftDsl[Domain, Value] =
  new Dsl[Shift[Domain, Value], Domain, Value] {
   def cpsApply(keyword: Shift[Domain, Value], handler: Value => Domain) =
      keyword.continuation(handler)
  \mathcal{E}
```
Listing 29. The Ds1 instance of Shift LDK, to forward cpsApply to the underlying continuation

The Shift LDK can be considered as a simple wrapper of Continuation that forward cpsApply calls to the underlying continuation.

Semantically, the automatically performed reset control operator is prevented by the prepending underscore character. We call this usage of the underscore character the "underscore trick".

This "underscore trick" can also be applied on not only monomorphic delimited continuation, but also polymorphic delimited continuation [Asai and Kameyama 2007]. More examples can be found in appendix A.2.

<sup>&</sup>lt;sup>13</sup>There is an implicit conversion from Continuation to Shift LDK in *Dsl.scala*, thus the explicit Shift() call can be omitted. We keep the explicit instantiation of Shift in this section for clarity.

#### **DSL DERIVATION** 5

Another solution to allow continuations to cross functions is Ds1 Derivation.

In section 2.5, we have present how to create an LDK for different domains, interpreted by different implementations of Ds1 type class instances. In this section, we will discuss derived Ds1 type class instances for an LDK, available in derived domains.

A derived domain means a domain whose type signature contains another domain, and a derived Ds1 means a Ds1 whose implementation internally invokes another Ds1. For example, the domain Continuation[Stream[String], Int], which we used in section 4, can be considered as a derived domain of Stream[String]. We will present a derived Ds1 to automatically "lift" the original domain Stream[String] to the derived domain Continuation[Stream[String], Int], instead of manually creating CPS functions in the "underscore trick". In addition, Ds1 derivation approach supports early return, which is impossible in "underscore trick".

For example, the native keyword return in Python can early return from a function, as shown in listing 30.

```
def early_generator(early_return: bool) -> Generator[str, None, int]:
  yield 'inside_early_generator'
  if early_return:
    yield 'early_return'
    return 1
  vield 'normal_return'
  return 0
def early_generator_test() -> Iterator[str]:
  vield 'before_early_generator'
  v = yield from early_generator(True)
  vield 'after_early_generator'
  yield f'the_return_value_of_early_generator_is_{v}'
# Output:
#
    before early_generator
    inside early_generator
#
\#early return
#
    after early_generator
#
    the return value of early_generator is 1
print(*early\_generator_test(), sep='\\n')
```
Listing 30. Use yield from and return in Python generators

The ability of early return is impossible with Scala native keyword **return**, because the above return 0 does not compile in a function whose type is not a Int. Instead we defined a new Return LDK to port Python return to Scala, as shown in listings 31 and 32.

case class Return[A](returnValue: A) extends Keyword[Return[A], Nothing]

Listing 31. The definition of Return LDK

```
def earlyGenerator(earlyReturn: Boolean): Continuation[Stream[String], Int] = {
  !Yield("inside_earlyGenerator")
```

```
if (early Return) {
```

```
!Yield("early_return")
    !<br>Return(1)
  \mathcal{E}!Yield("normal_return")
  !Return(0)
<sup>7</sup>
def earlyGeneratorTest(): Stream[String] = {
  !Yield("before_earlyGenerator")
  val v = !Shift(earlyGenerator(true))!Yield("after_earlyGenerator")
  !Yield(s"the_return_value_of_earlyGenerator_is_$v")
  Stream.empty
\mathcal{E}
```

```
earlyGeneratorTest.foreach(println)
```

```
Listing 32. Use Shift and Return in LDK-based generators
```
Unlike the "underlying trick" approach, the domain of LDKs used in earlyGenerator is the return type Continuation[Stream[String], Int], which requires some Dsl instances listed below:

- (1) Dsl[Yield[String], Stream[String], Unit] (required by ! Yield in earlyGeneratorTest)
- (2) Dsl[Shift[Stream[String], Int], Stream[String], Int] (required by ! Shift in earlyGeneratorTest)
- (3) Dsl[Yield[String], Continuation[Stream[String], Int], Unit] (required by ! Yield in earlyGenerator)
- (4) Dsl[Return[Int], Continuation[Stream[String], Int], Nothing] (required by ! Return in early Generator)

As discussed in section 4, items 1 and 2 can be resolved by yieldDs1 and shiftDs1, respectively, but Items 3 and 4 are instances that have not been defined.

Item 3 should register a callback handler and then return a new continuation, whose answer type is Stream[String]. Thus, the Yield[String] keyword can be performed inside the newly created continuation, interpreted by the existing Ds1 instance yieldDs1[String, String]. The extracted value v and the final handler k is then passed to handler to continue the execution of rest program, as shown in listing 33.

```
implicit def yieldContinuationDsl = {new Dsl[Yield[String], Continuation[Stream[String], Int], Unit] {
    def cpsApply(keyword: Yield[String], handler: Unit => Continuation[Stream[
        String], Int]): Continuation[Stream[String], Int] = { k \Rightarrowval v = !keyword
      handler(v)(k)}
  }
\mathcal{E}
```
As described in section 3, ! keyword will be desugared to keyword. cpsApply  $\{v = \geq ... \}$ , which is equivalent to yield Dsl [String, String].cpsApply(keyword,  $\{v = \geq ... \}$ ) after inlining. Therefore, yieldContinuationDs1 can be considered as a derived Ds1 instance of implicitly resolved yieldDsl.

Also the implementation of yieldContinuationDs1 can be generalized to not only Yield LDK, but also any other LDKs, since yieldContinuationDs1 does not depend on internal details of Yield. Any instances of Dsl[Keyword, State => Domain, Value] can be derived from Dsl[ Keyword, Domain, Value] as shown in listing  $34$ . The implementation is the same to listing  $33$ except we manually desugared ! keyword and switched the instance to a more generalized type signature.

```
implicit def derivedFunction1Dsl[Keyword, State, Domain, Value](
  implicit restDsl: Dsl[Keyword, Domain, Value]
): Dsl[Keyword, State => Domain, Value] =
  new Dsl[Keyword, State => Domain, Value] {
    def cpsApply(keyword: Keyword, handler: Value => State => Domain): State =>
         Domain = \{ k =restDsl.cpsApply(keyword, { v =>
        handler(v)(k)})
    \mathcal{F}\mathcal{E}
```
Listing 34. Derived Ds1 instance in a curried function

Now the required Ds1 instance of item 3 can be resolved from either yieldContinuationDs1, or, more generically, derivedFunction1Ds1[Yield[String], Int => Stream[String], Stream[ String], Unit](yieldDsl[String, String]).

Similarly, since a !Return LDK immediately returns from the current function, the implementation of Ds1 instance for ! Return should skip the rest part of the function, which is captured as a callback function passed to cpsApply, as shown in listing  $35$ . Then, item 4 can be resolved as derivedContinuationDsl(returnDsl).

```
implicit def returnDsl[A] =new Dsl[Return[A], A, Nothing] {
   def cpsApply(keyword: Return[A], handler: Nothing => A) =
     keyword.returnValue
 }
```
Listing 35. The Ds1 instance of Return LDK, to skip the registered callback function

Ds1 derivation enables heterogeneous LDKs to be present in one function, whose return type is a derived domain composed from the required domain of LDKs in use. We provided more examples of this approach, including multiple mutable states, asynchronous tasks, and some advanced varieties of collection comprehension, as shown in appendices A.3.2, A.4 and A.5.

#### **RELATED WORKS** 6

Previous works related to Dsl.scala can be divided into two categories:

Generic protocols of control flow operators are motivated by the goal similar to our Ds1 type class. Operators of specific purposes can be implemented in single protocol, therefore, users of those operators can use a common interface for different domains. Monads and CPS functions are notable examples of such protocols.

Direct style notations provide similar syntaxes to our name-based CPS transformation. Those notations allow users to write sequential imperative style code that will be translated to CPS or monadic style that consist of nested closures. yield, async / await, reset / shift, for-comprehension, do-notation and !-notation are notable examples of such notations.

### 6.1 Generators

A generator is a special procedure to lazily produce values, which can be consumed as an iterator. Early implementation of generators are shipped in Alphard [Shaw et al. 1977] and CLU [Liskov et al. 1977], and the feature is now available in Python, ECMAScript, C#, and many other programming languages.

The execution of a generator will be paused at the **yield** statement, and can be resumed when the consumer side of the generator asks for the next value. The yield statement can be considered as a direct style notation for producer / consumer pattern.

Generators can be used for creating eDSLs in the following approach:

- The producer side yields command objects of the DSL.
- The consumer side interprets these produced command objects to actually perform operations.

However, the producer side can be only executed once, therefore generators cannot represent eDSLs for collection comprehension or "thread" forking, though they are supported in our approach, as described in appendices A.4.2 and A.5.

Another limitation of producer / consumer approach is that the type of the command object is a part of the protocol, and must be determined in advance. Therefore, the number of available commands in a generator is fixed. A generator eDSL is not composable with other generator eDSLs. In addition, generators are traditionally implemented as a first class feature by the compiler, thus they do not collaborate with other direct style notation unless changing the compiler.

In contrast, our LDK-based generators can be used along with other LDKs, including but not limited to Shift (section 4), Return (section 5), Await (section 2.4), Each (appendix  $A.5.4$ ), without modifying the compiler or existing Ds1 implementations.

#### 6.2 async and await

async and await are compiler-defined keywords in Python, ECMAScript, or C#, to compose multiple asynchronous tasks into one task. Similar to generators, async and await provide a special purpose direct style notation, which does not support forking and does not collaborate with other direct style notations, unless modifying the implementation of the compiler like [Selivanov] 2016] did.

Alternatively, we provide Await, Shift LDK in *Dsl.scala* for asynchronous programming with Scala Futures and Continuation, respectively. Those asynchronous LDKs collaborate with other LDK as demonstrated in section 2.4 and appendices A.4 and A.5.3.

### 6.3 Delimited continuations

Delimited continuations operators of shift and reset [Danvy and Filinski 1990] are direct style notations for performing CPS-transformation. The underlying data structures are either monomorphic [Danvy and Filinski 1989] or polymorphic [Asai and Kameyama 2007], which can be considered as a generic protocol of control flow operators.

Our BangNotation compiler plug-ins described in section 3 can be considered as a simplified version of delimited continuations operators, disallowing delimited continuations across multiple functions. Fortunately, this limitation can be overcame by the "underscore trick" as described in section 4.

An ordinary delimited continuation is a CPS function whose implementation is predetermined. In contrast, we introduced the Ds1 type class as an ad-hoc polymorphic CPS function, adaptive to the enclosing domain, as described in section 2.5.

#### 6.4 for-comprehension

for-comprehension is a Scala language feature, originally used to produce collections. It is a general form of list comprehension. The Scala compiler internally translates for-comprehension expressions into method calls to map, flatMap and withFitler. Like our BangNotation compiler plug-in, The translation is also name-based, therefore, for-comprehension can be used not only for collection generation, but also as a general direct style notation for asynchronous programming  $14$ , resource management  $15$ , or creating monadic expression [Twitter, Inc. 2016; Typelevel 2017; Yoshida et al. 2017].

However, complex imperative procedures that contain native Scala control flow statements are not supported in for-comprehensions. In addition, for-comprehensions always end with a map, preventing tail call optimization when composing multiple for-comprehensions, consuming more memory and resulting worse computational performance than manually written flatMap calls, according to our benchmarks in appendix B.1.2.

#### 6.5 do-notation

do-notation was originally introduced in Haskell [Jones et al. 1998] as a direct style notation for creating monadic expressions in an imperative style. do-notation in Idris or RebindableSyntax in Haskell are name-based, as they can be used with type classes other than monads.

The <- expression is similar to the shift operator in first-class delimited continuations. However, programs written in **do**-notation can be unnecessarily verbose, since  $\leq$  is not an expression that can be nested in other expressions, instead, each <- must be present in an individual statement.

#### 6.6 !-notation

!-notation is a direct style notation in Idris [Brady 2013], to make up nested expressions in an effectful block. Our BangNotation and ResetEverywhere compiler plug-ins are re-implementation of Idris's !-notation in Scala, with some minor differences. Our compiler plug-ins support more native control flow expressions, including do/while and try/catch/finally/throw.

Since Idris's !-notation is also name-based, our Ds1 type class can be port to Idris and work with !-notation as well.

#### 6.7 Monads

A monad is a generic protocol of control flow operators used in Haskell and many other functional programming languages. A monad defines two primary operators for creating monadic expressions of a certain type. (1) The return operator <sup>16</sup> lifts a plain value to a monadic value. (2) The >>= operator  $^{17}$  composes two steps monadic expressions into one monadic value, where the second step is a handler to "flat-map" the value of the first step into a new monadic value.

Since a monad is specified to a certain monadic data type, the capacity of a monadic data type is predetermined, unless introducing an additional abstract layer of interpreters. For example, the

<sup>&</sup>lt;sup>14</sup>SIP-14 - Futures and Promises

<sup>&</sup>lt;sup>15</sup>Scala ARM

<sup>&</sup>lt;sup>16</sup>Also called point or pure.

<sup>&</sup>lt;sup>17</sup>Also called flatMap or bind.

List monad in Haskell<sup>18</sup> can be used to create a List based on Lists, but it cannot create a List based on other collection types, nor creating a List from a generator.

In our LDK approach, we remove the limitation of monads by separating the concept of monadic value into two orthogonal concepts: domain (concept 2) and LDK (concept 3). A domain is the return type of the enclosing function, and an LDK is an operation allowed in the domain. Therefore, any collections can be created from any collections or generators, because in our approach the types of the source collection and the output collection are not necessarily the same, as demonstrated in appendices A.5.1 and A.5.4.

In addition, decoupling domains and LDKs can lead simpler implementation. Our state LDKs can be used to create ordinary functions with multiple mutable states, while State and StateT monads are more complicated, as discussed in appendices  $A.3.1$  and  $A.3.2$ . Also, the implementation of a Cont monad [Dyvbig et al. 2007], as defined in eqs. (1) and (2), is more complicated, as it creates two more additional closures –  $\lambda \kappa. t_1 (\lambda v.t_2 v \kappa)$  and  $\lambda v.t_2 v \kappa$  – for each >>= operator. In contrast, our Shift LDK for delimited continuation runs as a simple forwarder, which creates no closure, as defined in listing 29 of section 4.

$$
return_k = \lambda t. \lambda \kappa. \kappa t \tag{1}
$$

$$
\mathbf{v} = k = \lambda t_1 \cdot \lambda t_2 \cdot \lambda \kappa \cdot t_1 \left( \lambda v \cdot t_2 v \kappa \right) \tag{2}
$$

In fact, the  $\gg$  = operator of a monad is equivalent to a special case of Ds1 when the domain type and the LDK type are the same, and the return operator of a monad can be considered another special case of Ds1 when the LDK is a Return, which holds a plain value of the domain type, as discussed in section 5.

There are other workarounds to overcome the limitation of monads, which will be discussed in sections  $6.7.1$  and  $6.7.2$ .

6.7.1 Monad transformers. Monad transformers [Liang et al. 1995] are monads derived from other monads. "Monad transformer" is to "monad" as "Ds1 derivation" is to "Ds1". The monadic data type can be composed at type level as a chain of monad transformers, so that various operations can be lifted to the same nested transformed monadic data type, which can be then used in a single monadic code block. The process to perform an operation in a monad transformer requires two steps:

- (1) Performing the derived lift, in order to transform an operation to the lifted monadic value.
- (2) Performing the derived  $\gg$ =, in order to reduce to the final monadic value.

However, as [Kiselyov et al. 2013] pointed out, lifting an atomic type to a deeply nested transformed monadic data type is inefficient, because each step has to iterate through derived type class stack. The overhead of lifting a single operation is high if there is a large number of nested monad transformers.

The inefficient lifting can be avoided in our Ds1 derivation approach, since an LDK already represents an operation for any compatible domains. Only one step – the cpsApply method – in the Ds1 type class is derived, as shown in fig. 2. The LDK is executed in one step without creating an intermediate nested monadic data value. The performance improvement can be observed in the benchmark at appendix B.2.2.

6.7.2 Effect handlers. Effect handler [Kiselyov et al. 2013] is an alternative approach to monad transformers. An eDSL code block is considered as a script of Eff, which is composed of effects. A

<sup>&</sup>lt;sup>18</sup>A Haskell List is lazy by default, equivalent to a Scala Stream.

generic Eff monad type class instance composes individual effects into a larger script Eff, which is then interpreted by a stack of Handlers for each type of effect.

The effect handler approach is more efficient than monad transformer because Eff is a lightweight script instead of the underlying data structure. Lifting an atomic effect to an Eff is faster than lifting real data structures. However, this approach lacks of straightforwardness and keyword-wise extensibility in comparison to our LDK approach.

Straightforwardness determines how easy an eDSL is to interoperate with native types and functions of the hosting language. Effect handlers are not straightforward because Eff is an additional intermediate script, which is unable to directly collaborate with the hosting language, instead, every eDSL written Eff requires two steps of type classes, Monad and Handler, in order to produce native data structures, as shown in fig. 1. What is worse is, two Effs cannot invoke each other if they contain different effect stacks.

Our LDK approach is more straightforward, as only one type class Ds1 is used to interpret the eDSL, as shown in fig. 2. Instead of producing indirect scripts, LDKs directly produces the underlying data structures, which can be easily used in the hosting language. In addition, an eDSL block can be used in another eDSL block of a different domain as long as the underlying data types are compatible. For example, in section  $4$ , the generator Test function can internally call the returnableGenerator function even when the return types of the two functions are different.

Keyword-wise Extensibility determines whether a new keyword or operator can be introduced into an eDSL without changing the original domain type. Unfortunately, the effect handler approach is not extensible in keyword-wise because an Eff consists of a stack of effects, and each effect is specially designed for only a fix number of supported operators. It is only extensible in the domain-wise by appending a new effect, which will change the return type of an Eff script.

In contrast, our LDK approach is extensible in both domain-wise and keyword-wise.

- (1) Domain-wise extensibility is achieved by Ds1 derivation as described in section 5;
- (2) Keyword-wise extensibility is achieved by providing a Ds1 instance for the new LDK and the existing domain. For example, we introduced Yield LDK in LDK-based collection comprehension in listing  $67$  without changing the return type nor the implementation of existing Each LDK.

#### **HASKELL IMPLEMENTATION** 7

We ported Dsl.scala to Haskell as the package control-dsl<sup>19</sup>. The Dsl type class in Haskell is defined in listing 36. The type of cpsApply is slightly different from Scala version Ds1 defined in listing 1, as k is an arity-2 type parameter while Keyword is a first-order type parameter  $^{20}$ . The additional type parameters for k improve the ability of type inference in **do** notation.

We also provided some helper functions for Ds1 based do-notation, as shown in listing 37. RebindableSyntax language extension is required to enable those functions for do-notation.

<sup>20</sup>We use shorter identifiers in *control-dsl* to confirm Haskell naming conventions, as shown below:  $m_{\rm s}$  in Delgards I Identific ntrol-dsl

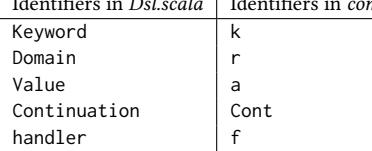

<sup>&</sup>lt;sup>19</sup>https://hackage.haskell.org/package/control-dsl/docs/Control-Dsl.html

Listing 36. Ds1 type class in control-dsl

```
(\gg)=) k = cpsApply k
k \gg a = k \gg z const a
data Return r' r a where Return :: r' -> Return r' r Void
return r = Return r \gg absurd
fail r = return (userError r)
```
Listing 37. Helpers for Ds1 based do-notation

Unfortunately, the additional r type parameter prevents Ds1 derivation, since the an LDK whose type is k r a can only be present in **do** blocks of type r. As a result, we are not able to port derived Dsls to Haskell like instance Dsl k  $r$  a => Dsl k (s -> r) a.

To allow derived keywords, we introduced a new type class PolyCont, which looses the restriction in Ds1. Instead of deriving Ds1, an LDK author creates derived PolyCont, and finally resolves Ds1 from derived PolyCont, as shown in listing 38.

```
class PolyCont k r a where
  runPolyCont :: k r' a -> (a \rightarrow r) -> r
instance PolyCont k r a => PolyCont k (s \rightarrow r) a where
  runPolyCont k f s = runPolyCont k (\a -> f a s)
instance PolyCont k \rightharpoonup a \Rightarrow Ds1 k \rightharpoonup a where
  cpsApply = runPolyCont
```
Listing 38. PolyCont derivation

Yield and Return LDKs are ported to Haskell with the help of PolyCont, as shown in listing 39 We created another Ds1 instance for monomorphic delimited continuation Cont, which is used to created control flow operators with nested **do**-notation, as shown in listings 40 and 41.

With the help of the above control flow operators, we are able to create direct style DSL in **do**-notation, as shown in listing 42

f is a **do** block that contains LDKs Yield, Get and Return (invoked by **return** internally). With the help of built-in PolyCont instances for those keywords, f can be used as a function that accepts a boolean parameter, as shown in listing 43

In fact, f can be any types as long as PolyCont instances for the types are provided. The type can be inferred by GHC, as shown in listing 44

For example,  $f$  can be interpreted as an impure  $10$  () (listing  $46$ ), providing the instances defined in listing 45.

In brief, the Haskell implementation *control-dsl* can infer type better than *Dsl.scala*, while the **do**-notation is more verbose than !-notation in Dsl, scala.

```
data Get r a where Get :: forall s r. Get r s
instance PolyCont Get (s \rightarrow r) s where
  runPolyCont Get f s = f s sdata Yield x r a where Yield :: x -> Yield x r ()
instance PolyCont (Yield x) [x] () where
  runPolyCont (Yield x) f = x : f()instance PolyCont (Return r) r Void where
  runPolyCont (Return r) = r
                   Listing 39. PolyCont instances for Get, Yield and Return
newtype Cont r a = Cont { runCont :: (a \rightarrow r) \rightarrow r }
instance Dsl Cont r a where
  cpsApply = runContListing 40. Ds1 instance for Cont
when :: Bool -> Cont r () -> Cont r ()
when True k = kwhen False = = Cont (\frac{2}{3})()Listing 41. Control flow operator when
f = doYield "foo"
  config <- Get @Bool
  when config $ do
    Yield "bar"
    return ()return "baz"
                              Listing 42. Nested Ds1 do blocks
> f False :: [String]
["foo","baz"]
> f True :: [String]
["foo", "bar", "baz"]
```

```
> : type f
f :: (PolyCont (Yield [Char]) r (),
      PolyCont (Return [Char]) r Void, PolyCont Get r Bool) =>
      r
```
Listing 44. The inferred type of a do block

```
instance PolyCont (Yield String) (IO ()) () where
 runPolyCont (Yield a) = (Prelude. >> ) (putStrLn $ "Yield." ++ a)instance PolyCont Get (IO ()) Bool where
 runPolyCont Get f = putStrLn "Get" Prelude.>> f False
instance PolyCont (Return String) (IO ()) Void where
 runPolyCont (Return r) = = putStrLn $ "Return_" ++ r
```
Listing 45. Custom effectful instances for built-in LDKs

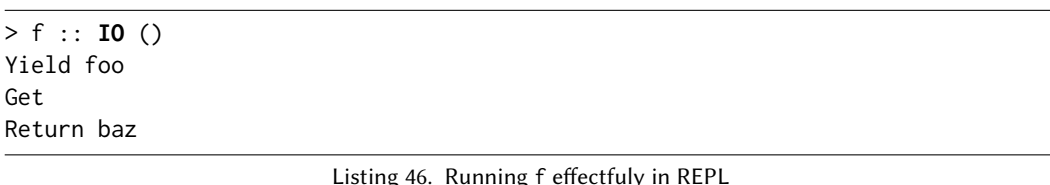

#### **CONCLUSION**  $\mathbf{R}$

We have presented a novel approach to create direct style embedded domain specific languages that are more extensible, more straightforward and more efficient than existing monad based and continuation based approaches. The main highlights of our approaches are:

- (1) the ability to define LDKs that work with existing native types, as if they are first-class features:
- (2) the extensibility in both keyword-wise and domain-wise;
- (3) Ds1 derivation, allowing an LDK to be adaptive to various domains.

The capacity of LDKs is the superset of both monads and ordinary delimited continuations, thus LDKs can be used in various domains as they can be, including asynchronous or parallel programming, lazy stream generation, collection manipulation, resource management, etc. But unlike monads or ordinary delimited continuations, an LDK user can use multiple LDKs for different domains at once, along with ordinary control flow and ordinary types. No manually lifting is required, just like first-class features. This approach has been implemented in both Scala and Haskell, and can be implemented in Idris or other languages that support type classes or implicit parameters.

#### 8.1 Future work

Two types of polymorphism are involved in this paper. We implemented a BangNotation Scala compiler plug-in to perform name-based CPS-transformation, which support answer type modification, or **polymorphic delimited continuation**; we introduced Ds1 type class, which allows running an LDK as a CPS function adaptive to the predetermined answer type, or ad-hoc polymorphic delimited continuation. In the future, we will investigate how to represent a delimited continuation that is both polymorphic and ad-hoc polymorphic.

# A USE CASES

We will present some use cases of name-based CPS transformation and LDK in this section, to illustrate the simplicity of our approach, in comparison to previous solutions.

# A.1 Resolve the printf problem, trivially

The type-safe printf problem [Danyy 1998] is often used to demonstrate the ability of modifying the answer type of a typed delimited continuation. The problem can be also resolved by *Dsl.scala's* CPS-transformation plug-ins as shown in listing 47.

```
object IntPlaceholder {
  @shift def unary_! : String = ???
  def cpsApply[Domain](f: String => Domain): Int => Domain = { i: Int =>
    f(i.tofstring)<sup>7</sup>
\mathcal{E}object StringPlaceholder {
  @shift def unary_! : String = ???
  def cpsApply[Domain](f: String => Domain): String => Domain = f
\mathcal{E}def f1 = "Hello_World!"def f2 = "Hello." + !StringPlaceholder + "!"def f3 = "The_value_of_" + !StringPlaceholder + "_is_" + !IntPlaceholder + "."
println(f1) // Output: Hello World!
println(f2("World")) // Output: Hello World!
println(f3("x")(3)) // Output: The value of x is 3.
```
Listing 47. A solution of the type-safe printf problem in Dsl.scala

This solution works because our plug-ins performs CPS-transformation for f1, f2 and f3, as shown in listing 48.

```
// The type of f1 is inferred as `String`
def f1 = "Hello_World!"// The type of f2 is inferred as `String => String`
def f2 = StringPlaceholder.cpsApply f tmp =>"Hello_" + tmp + "!"\mathcal{L}// The type of f3 is inferred as `String => Int => String`
def f3 = StringPlaceholder.cpsApply {tmp0 =>}IntPlaceholder.cpsApply { tmp1 =>
    "The_value_of_" + tmp0 + "lis-" + tmp1 + "."\mathcal{E}}
```
Our solution is more concise than the solution with Scala Continuations [Rompf et al. 2009], because: (1) No explicit reset is required, as reset is automatically added by the ResetEverywhere plug-in. (2) No explicit @cps type annotation is required, since the BangNotation plug-in is name-based. The type of f1, f2 and f3 can be inferred automatically, according to Scala's type inference algorithm for closures.

### A.2 The prefix problem

The prefix problem introduced in [Asai and Kameyama 2007] is a problem that requires polymorphic delimited continuations, which is a CPS function whose answer type can be modified, i.e.  $(A \Rightarrow B)$  => C where B and C differ. We provide a Polymorphic Shift LDK to perform shift control operator for polymorphic delimited continuations, as defined in listing 49. Note that PolymorphicShift is not interpreted by Dsl, hence it is not ad-hoc polymorphic.

```
final case class PolymorphicShift[A, B, C](cpsApply: (A \Rightarrow B) \Rightarrow C) {
  @shift def unary_! : A = ???
<sup>7</sup>
```

```
implicit def implicitPolymorphicShift[A, B, C](cpsApply: (A => B) => C) =
   PolymorphicShift(cpsApply)
```
Listing 49. The definition of PolymorphicShift

The solution to prefix problem uses "underscore trick" along with PolymorphicShift, as shown in listing 50.

```
def visit[A](lst: List[A]): (List[A] => List[A] @reset) => List[List[A]] = \angle {
  lst match \{case Nil =>
       !\{ (h: List[A] => List[A]) =>
         Nil
       J.
    case a :: rest =a :: \{f (k: List[A] \Rightarrow List[A] \text{ 0} \text{reset}) \Rightarrowk(Nil) :: k(!visit(result))\mathcal{L}}
\mathcal{L}def prefix[A](lst: List[A]) = !visit(lst)// Output: List(List(1), List(1, 2), List(1, 2, 3))
printhIn(prefix(List(1, 2, 3)))
```

```
Listing 50. The solution to prefix problem by the "underscore trick"
```
Traditional polymorphic delimited continuations performs CPS transformation across functions. In contrast, with the help of the "underscore trick", we achieve the same ability of answer type modification as polymorphic delimited continuations, by performing function-local CPS-translation.

### A.3 Mutable states

Purely functional programming languages usually do not support first-class mutable variables. In those languages, mutable states can be implemented in state monads. In this section, we will present an alternative approach based on LDK to simulate mutable variable in a pure language  $^{21}$ . Unlike state monads, our LDK-based approach is more straightforward, and supports multiple mutable states without manually lifting.

A.3.1 Single mutable state. We use unary function as the domain of mutable state. The parameter of the unary function can be read from Get LDK, and changed by Put LDK, which are defined in listings 51 and 52, respectively.

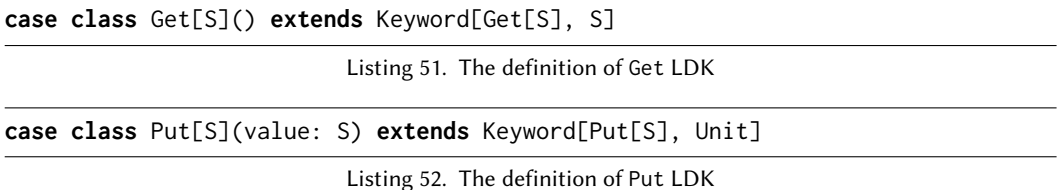

Listing 53 is an example of a unary function that accepts a string parameter and returns the upper-cased last character of the parameter. The initial value is read from Get LDK, then it is changed to upper-case by Put LDK. At last, another Get LDK is performed to read the changed value, whose last character is then returned.

```
def upperCasedLastCharacter: String \Rightarrow Char = {
  val initialValue = !Get[String]()!Put(initialValue.toUpperCase)
  val upperCased = !Get[String]()Function.const(upperCased.last)
P,
// Output: 0println(upperCasedLastCharacter("foo"))
```
Listing 53. Using Get and Put in a unary function

The Ds1 instances for Get and Put used in upperCasedLastCharacter are shown in listings 54 and 55. The Ds1 instance for Get LDK passes the current Value to the handler of current LDK, and then continues the enclosing unary function; the Ds1 instance for Put LDK ignores previous Value and continues the enclosing unary function with the new value in Put.

```
implicit def getDsl[S0, S <: S0, A] =
  new Dsl[Get[S0], S => A, S0] {
    def cpsApply(keyword: Get[S0], handler: S0 => S => A): S => A = {
        currentValue =>
      handler(currentValue)(currentValue)
    \mathcal{L}\mathcal{L}
```
<sup>&</sup>lt;sup>21</sup>Scala is an impure language, but we don't use Scala's native var or other impure features when simulating mutable states, therefore, our approach can be ported to Haskell or other pure languages as described in section 7.

Listing 54. The Ds1 instance for Get LDK

```
implicit def putDsl[SO, S >: SO, A] =new Dsl[Put[S0], S => A, Unit] {
    def cpsApply(keyword: Put[S0], handler: Unit => S => A): S => A = {
        previousValue =>
      handler(())(keyword.value)
    \mathcal{L}\mathcal{L}
```
Listing 55. The Dsl instance for Put LDK

Traditionally, the data type of state monad is an opaque type alias of  $S \implies (S, A)$ , which is more complicated than our domain type  $S \implies A$ , indicating state monads are potentially less efficient than LDK-based implementation. We will discuss the reason why monad-based DSL are more complicated and less efficient than LDK-based DSL in section 6.7.

A.3.2 Multiple mutable states. Get and Put LDKs can be performed on multiple mutable states as well. The domain types are curried functions in those use cases.

In listing 56, we present an example to create a formatter that performs Put on a Vector[Any] to store parts of the string content. At last, a Return LDK is performed at last to concatenate those parts. The formatter internally performs Get LDKs of different types to retrieve different parameters.

```
def formatter: Double => Int => Vector[Any] => String = {
  !Put(!Get[Vector[Any]] :+ "x=")
  !Put(!Get[Vector[Any]] :+ !Get[Double])
  !Put(!Get[Vector[Any]] : + ", y =")!Put(!Get[Vector[Any]] :+ !Get[Int])
  !Return((!Get[Vector[Any]]).mkString)
\mathcal{E}// Output: x=0.5, y=42
println(formatter(0.5)(42)(Vector.empty))
```
Listing 56. Using Get and Put in a curried function

Since we had introduced Ds1 instance for Get and Put LDKs in unary functions, now we only need a derived Ds1 instance to port these LDKs in curried functions, which is defined in listing 34.

By combining getDs1 and derivedFunction1Ds1 together, the Scala compiler automatically searches matched type in the curried function when resolving the implicit Ds1 instance for a Get LDK. For example, !Get[Vector[Any]]() reads the third parameter of the formatter. It will be translated to Get[Vector[Any]]().cpsApply {  $=$  => ... }, where the cpsApply call requires an instance of type Dsl[Get[Vector[Any]], Double => Int => Vector[Any] => String, Vector[Any]], which will be resolved as derivedFunction1Ds1(derivedFunction1Ds1(getDs1 )). Similarly, the Ds1 instance for reading the first parameter and the second parameter can be resolved as getDs1 and derivedFunction1Ds1(getDs1), respectively.

Derived Ds1 instance for Put and Return can be resolved similarly. Since all the !Put LDK in formatter write the third parameter, their Ds1 instances are derivedFunction1Ds1(derivedFunction1) (putDsl)); the Dsl instance for !Return are derivedFunction1Dsl(derivedFunction1Dsl( derivedFunction1Dsl(returnDsl))).

Now we had demonstrated a simple and straightforward solution for the feature of multiple mutable states, with the help of nested Ds1 derivation.

### A.4 Asynchronous programming

With the help of Ds1 derivation, a complex DSL can be composed of simple features. In this section we will present a sophisticated implementation of asynchronous task, which is composed of three independent features: (1) asynchronous result handling (2) exception handling (3) stack safety, as defined in listing 57. A new infix type alias !! is used instead of Continuation, as a shorter notation for nested Continuation types.

```
type !! [Domain, Value] = Continuation [Domain, Value]
type Task[A] = TailRec[Unit] !! Throwable !! A
```
Listing 57. The definition of asynchronous Task

Task supports the features of tail call optimization and exception handling. Each feature corresponds to a part the type signature. scala.util.control.TailCalls.TailRec is used for tail call optimization, and scala. Throwable is used to represent the internal exceptional state.

We create some derived Ds1s to handle exceptions, which support domains whose types match the pattern of  $(L_i$ !!  $\ldots$ !!  $L_0$ !! Throwable !!  $R_0$ !!  $\ldots$ !!  $R_i$ ), and some derived Dsls to optimize tail calls as trampolines, which support domains whose types match the pattern of (TailRec[...] !!  $R_0$  !! ... !!  $R_i$ ), where  $L_0 \dots L_i$  and  $R_0 \dots R_i$  are arbitrary number of types <sup>22</sup>. Therefore, Ds1 instances for Task are composed from these orthogonal features.

In appendix A.4.1, we will present how to create an asynchronous HTTP client from Task; in appendix A.4.2, we will introduce the usage of Task[Seq[A]], which collects the results of multiple tasks into a Seq, either executed in parallel or sequentially.

A.4.1 An asynchronous HTTP client. Listing 58 is an example of an HTTP client built from low-level Java NIO.2 asynchronous IO operations. Note that the "underscore trick" is used to allow Task to be executed across functions.

```
def readAll(channel: AsynchronousByteChannel, destination: ByteBuffer): Task[
    Unit] = _{-} {
  if (destination.remaining > 0) {
    val numberOfBytesRead: Int = !Read(channel, destination)
    numberOfBytesRead match {
      case -1 =>
      case \ge \ge !readAll(channel, destination)
    }
  \} else {
    throw new IOException("The_response_is_too_big_to_read.")
  \mathcal{L}\mathcal{L}
```
<sup>&</sup>lt;sup>22</sup>Those Ds1s are implemented in the Ds1 derivation technique described in section 5. Check the artifact for the complete implementation

```
def writeAll[Domain](channel: AsynchronousByteChannel, destination: ByteBuffer)
    : Task[Unit] = _{-} {
  while (destination.remaining > 0) {
    !Write(channel, destination)
  }
<sup>7</sup>
def asynchronousHttpClient(url: URL): Task[String] = \sqrt{2}val socket = AsynchronousSocketChannel.open()
  try \{val port = if (url.getPort == -1) 80 else url.getPort
    val address = new InetSocketAddress(url.getHost, port)
    !Connect(socket, address)
    val request = ByteBuffer.wrap(s"GET_${url.getPath}_HTTP/1.1\r\nHost:${url.
        getHost}\r\nConnection:Close\r\n\r\n".getBytes)
    !writeAll(socket, request)
    val MaxBufferSize = 100000
    val response = ByteBuffer.allocate(MaxBufferSize)
    !readAll(socket, response)
    response.flip()
    io.Codec.UTF8.decoder.decode(response).toString
  \} finally {
    socket.close()
  \mathcal{E}}
```
Listing 58. An asynchronous HTTP client

We defined Connect, Read and Write LDKs to register handlers to Java NIO.2 asynchronous IO operators. In addition to Task domain, those LDKs also support any domains that match types of  $\ldots$  !! Unit !! Throwable !! ...) or  $\ldots$  !! TailRec[Unit] !! Throwable !! ...) <sup>23</sup>.

!readAll $(...)$  and !writeAll $(...)$  are equivalent to !Shift(readAll $(...)$ ) and !Shift(  $writeAll(...)$ ). The explicit Shift calls are omitted because we provided an implicit conversion from any Continuations(including Tasks) to Shift LDKs.

We also provided a blocking Await method, to block the current thread until the result of the asynchronous task is ready, therefore, asynchronous HttpClient can be used synchronously, as shown in listing 59.

```
val httpResponse = Task.blockingAwait(asynchronousHttpClient(new URL("http://
    example.com/")))
httpResponse should startWith("HTTP/1.1_200_OK")
```
Listing 59. Using the example HTTP client

A.4.2 Parallel execution. Another useful LDK for asynchronous programming is Fork, which duplicate the current control flow, and the child control flow are executed in parallel, similar to the POSIX fork system call, as shown in listing 60.

<sup>&</sup>lt;sup>23</sup>Check the artifact for complete implementation.

```
val Urls = Seq(
  new URL("http://example.com/"),
  new URL("http://example.org/")
\lambdadef parallelTask: Task[Seq[String]] = \{val url: URL = !Fork(Urls)val content: String = !httpClient(url)
  !Return(content)
P,
val Seq(fileContent0, fileContent1) = Task.blockingAwait(parallelTask)
assert(fileContent0.startsWith("HTTP/1.1_200_OK"))
assert(fileContent1.startsWith("HTTP/1.1_200_OK"))
```
Listing 60. Using HTTP client in parallel

Since the execution of parallel Task is forked, the two URLs will be downloaded in parallel. The results are then collected into a Task of Seq at the ! Return LDK.

A.4.3 Modularity and performance. Our approach achieved both better modularity and better performance than previous implementation.

Most of previous asynchronous programing libraries, including Scala Future [Haller et al. 2012], Monix [Nedelcu et al. 2017], and Cats effects [Typelevel 2017], are built from a solid implementation, along with some callback scheduler for custom behaviors. In contrast, our approach separate atomic features into independent Ds1 type classes.

Scalaz Concurrent [Yoshida et al. 2017] or other monad transformer [Liang et al. 1995] based approach can separate asynchronous programing features into monad of asynchronous handling and monad transformer of exception handling. Even though, trampolines are not able to implemented as monad transformers, as a result, intrusive code for trampolines must be present in each monad instance and monad transformer instance, or the call stack may overflow. In contrast, our approach allows non-intrusive Ds1 derivation for Tai1Rec[Unit], then the ability of stack safety will be added on previously stack unsafe Ds1s.

According to our benchmarks in appendix  $B$ , on HotSpot JVM, our Task implementation is much faster than monad transformer based implementations, and has similar performance in comparison to solid implementations. On GraalVM, our Task implementation is faster than all other implementations.

# A.5 Collection comprehensions

List comprehension or array comprehension is a feature to create a collection based on some other collections, which has been implemented as first class feature in many programming languages including Scala. In this section, we will present the Each LDK, which allows collection comprehensions for arbitrary collection types. Unlike other first class comprehension, our LDK-based collection comprehension collaborates with other LDKs, thus allowing creating complex code of effects or actions along with collection comprehensions.

A.5.1 Heterogeneous comprehensions. Suppose we want to calculate all composite numbers below *n*, the program can be written in Scala's native **for**-comprehension as shown in listing  $61$ .

```
i \leq 2 until math.ceil(math.sqrt(n)).toInt
  j \leftarrow 2 * i until n by i
} yield j).to[Set]
```
Listing 61. Calculating all composite numbers below  $n$  with for-comprehension

The compositeNumbersBelow can be ported to LDK-based collection comprehension with the following steps:

- (1) Replacing the for keyword and the trailing . to [Collection Type] by the heading Collection Type
- (2) Replacing every  $p \leftarrow e$  by val  $p = ! \text{Each}(e)$ .
- (3) Moving the value to **yield** to the last expression position of the comprehension block.

Therefore, listing 61 can be rewrite to listing 62 with the help of the Each LDK, or listing 63 after removing the temporary variable j.

```
def compositeNumbersBelow(n: Int): Set[Int] = Set {
  val i = !Each(2 until math.ceil(math.sqrt(n)).toInt)
  val j = !Each(2 * i until n by i)j
}
// Output: Set(10, 14, 6, 9, 12, 8, 4)
println(compositeNumbersBelow(15))
```
Listing 62. Calculating all composite numbers below  $n$  with Each LDK

```
def compositeNumbersBelow(n: Int): Set[Int] = Set {
  val i = !Each(2 until math.ceil(math.sqrt(n)).toInt)
  !Each(2 * i until n by i)
P,
```
Listing 63. Calculating all composite numbers below n with Each LDK, the simplicied version

Note that compositeNumbersBelow creates a Set, which is different from the type of source collection. Our LDK-base collection comprehension allows heterogeneous source collection types. Even other collection-like types, including Array and String, are supported, as shown in listing 64.

```
def heterogeneous = List { !Each(Array("foo", "bar", "baz")) + !Each("LDK") }
```
// Output: List(fooL, fooD, fooK, barL, barD, barK, bazL, bazD, bazK) println(heterogeneous)

Listing 64. LDK-based heterogeneous collection comprehension based on Array and String

A.5.2 Filters. We also provides the Continue LDK to skip an element from the source collections. It provides the similar feature to the **if** clause in Scala's native **for**-comprehension. An example of using Continue LDK to calculate prime numbers is shown in listing 65.

```
def primeNumbersBelow(maxNumber: Int) = List {
  val compositeNumbers = compositeNumbersBelow(maxNumber)
  val i = !Each(2 until maxNumber)
  if (compositeNumbers(i)) !Continue
  \mathbf{i}
```

```
// Output: List(2, 3, 5, 7, 11, 13)
println(primeNumbersBelow(15))
```
 $\mathcal{E}$ 

Listing 65. Calculating all prime numbers below n with Each and Continue LDK

The implementation of Continue LDK is similar to Return, except is pass an empty collection to the handler instead of the given value.

A.5.3 Asynchronous comprehensions. The Each LDK can be used in Task of collections as well, with the help of Ds1 derivation. The usage of Each is very similar to the Fork keyword. The only difference is that Each sequentially executes tasks while Fork executes tasks in parallel. For example, if we replace the Fork LDK in listing 60 by Each, those URLs will be fetched sequentially, as shown in listing 66.

```
def sequentialTask: Task[Seq[String]] = \{val url: URL = !Each(Urls)val content: String = !httpClient(url)
  !Return(content)
}
```
Listing 66. Using HTTP client in parallel

A.5.4 Generator comprehensions. Since the Each LDK works in any function that returns a collection, it can be also used in Stream functions, which support the Yield LDK as well. As a result, generator and collection comprehension can be used together.

Suppose we are creating a function to prepare flags for invoking the gcc command line tool. Given a source file and a list of include paths, it should return a Stream of the command line. It can be implemented from the Yield, Each and Continue as shown in listing 67.

```
def gccFlagBuilder(sourceFile: String, includes: String*): Stream[String] = {
  !Yield("gcc")
  !Yield("-c")!Yield(sourceFile)
  val include = !Each(includes)
  !Yield("-I")!Yield(include)
  Continue
P,
// Output: List(gcc, -c, main.c, -I, lib1/include, -I, lib2/include)
```
println(gccFlagBuilder("main.c", "lib1/include", "lib2/include").toList)

Listing 67. Build a command-line by using generator and collection comprehension together

#### **BENCHMARKS** B

We created some benchmarks to evaluate the computational performance of code generated by our compiler plug-in for LDKs, especially, we are interesting how our name-based CPS transformation and other direct style DSL affect the performance in an effect system that support both asynchronous and synchronous effects.

Our benchmarks measured the performance of LDKs in the Task domain mentioned in appendix A.4, along with other combination of effect system with direct style DSL, listed in table 1:

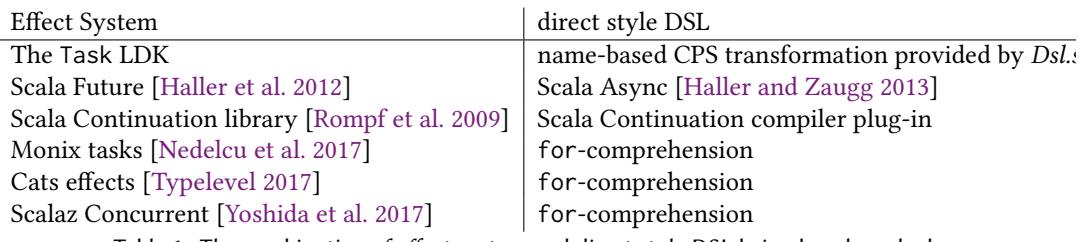

Table 1. The combination of effect system and direct style DSL being benchmarked

#### B.1 The performance of recursive functions in effect systems

The purpose of the first benchmark is to determine the performance of recursive functions in various effect system, especially when a direct style DSL is used.

B.1.1 The performance baseline. In order to measure the performance impact due to direct style DSLs, we have to measure the performance baseline of different effect systems at first. We created some benchmarks for the most efficient implementation of a sum function in each effect system. These benchmarks perform the following computation:

- Creating a List[X[Int]] of 1000 tasks, where X is the data type of task in the effect system.
- Performing recursive right-associated "binds" on each element to add the Int to an accumulator, and finally produce a X[Int] as a task of the sum result.
- Running the task and blocking awaiting the result.

Note that the tasks in the list is executed in the current thread or in a thread pool. We keep each task returning a simple pure value, because we want to measure the overhead of effect systems, not the task itself.

The "bind" operation means the primitive operation of each effect system. For Monix tasks, Cats effects, Scalaz Concurrent and Scala Continuations, the "bind" operation is flatMap; for Dsl.scala, the "bind" operation is Shift LDK, which may or may not be equivalent to flatMap according to the type of the current domain. In Continuation domain, the Ds1 instance for Shift LDK is resolved as derivedContinuationDs1(shiftDs1), whose cpsApply method flat maps a Continuation to another Continuation; when using "underscore trick", the Ds1 instance for Shift LDK is resolved as shiftDs1, which just forwards cpsApply to the underlying CPS function as a plain function call

We use the !-notation to perform the cpsApply in *Dsl.scala*. The !-notation results the exact same Java bytecode to manually passing a callback function to cpsApply, as shown in listing 68.

However, direct style DSLs for other effect systems are not used in favor of raw flatMap calls, in case of decay of the performance. Listing 69 shows the benchmark code for Scala Futures. The code for all the other effect systems are similar to it.

The benchmark result is shown in table 2 (larger score is better):

The Task alias of continuation-passing style function used with *Dsl.scala* is quite fast. *Dsl.scala*, Monix and Cats Effects score on top 3 positions for either tasks running in the current thread or in a thread pool.

```
def loop(tasks: List[Task[Int]], accumulator: Int = 0)(callback: Int =>
    TaskDomain): TaskDomain = {
  tasks match \{case head :: tail =>// Expand to: Shift(head).cpsApply(i => loop(tail, i + accumulator)(
          callback))
      loop(tail, !head + accumulator)(callback)
    case Nil \Rightarrowcallback(accumulator)
  }
\mathcal{E}
```
Listing 68. The most efficient implementation of sum based on ordinary CPS function

```
def loop(tasks: List[Future[Int]], accumulator: Int = 0): Future[Int] = {
  tasks match \{case head :: tail \Rightarrowhead.flatMap \{ i =loop(tail, i + accumulation)ł
    case Nil =>
      Future.successful(accumulator)
  \mathcal{L}}
```
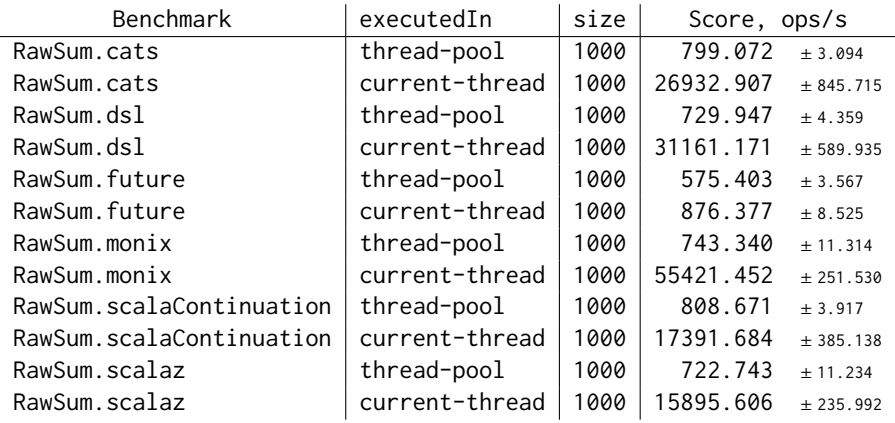

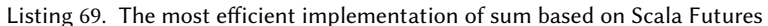

Table 2. The benchmark result of sum for performance baseline

B.1.2 The performance impact of direct style DSLs. In this section, we will present the performance impact when different syntax notations are introduced. For ordinary CPS functions, we added one more !-notation to avoid manually passing the callback in the previous benchmark (listings 70 and 71). For other effect systems, we refactored the previous sum benchmarks to use Scala

Async, Scala Continuation's @cps annotations, and for-comprehension, respectively (listings 72 to 77).

```
def loop(tasks: List[Task[Int]]): Task[Int] = _{-} {
  tasks match \{case head :: tail =>!head + !loop(tail)
    case Nil =>
       \alpha\mathcal{E}ſ,
```
Listing 70. Left-associated sum based on LDKs of Dsl.scala

```
def loop(tasks: List[Task[Int]], accumulator: Int = 0): Task[Int] = _{-} {
  tasks match \{case head :: tail =>
       !loop(tail, !head + accumulator)
    case Nil \Rightarrowaccumulator
  \mathcal{E}}
```
Listing 71. Right-associated sum based on LDKs of Dsl.scala

```
def loop(tasks: List[Future[Int]]): Future[Int] = async {
  tasks match {
    case head :: tail \Rightarrowawait(head) + await(loop(tail))case Nil =>
      0
  €
}
```
Listing 72. Left-associated sum based on Scala Async

Note that reduced sum can be implemented in either left-associated recursion or right-associated recursion. The above code contains benchmark for both cases. The benchmark result is shown in tables  $3$  and  $4$ :

The result demonstrates that the name-based CPS transformation provided by *Dsl.scala* is faster than all other direct style DSLs in the right-associated sum benchmark. The *Dsl.scala* version sum consumes a constant number of memory during the loop, because we implemented a tail-call detection in our CPS-transform compiler plug-in, and the Ds1 interpreter for Task use a trampoline technique [Tarditi et al. 1992]. On the other hand, the benchmark result of Monix Tasks, Cats Effects and Scalaz Concurrent posed a significant performance decay, because they costs  $O(n)$  memory due to the map call generated by for-comprehension, although those effect systems also built in trampolines. In general, the performance of recursive monadic binds in a for-comprehension is always underoptimized due to the inefficient map.

```
def loop(tasks: List[Future[Int]], accumulator: Int = 0): Future[Int] = async {
  tasks match \{case head :: tail =>await(loop(tail, await(head) + accumulator))
    case Nil =>
      accumulator
  }
}
```
Listing 73. Right-associated sum based on Scala Async

```
def loop(tasks: List[() => Int @suspendable]): Int @suspendable = {
  tasks match {
    case head :: tail =>head() + loop(tail)case Nil \Rightarrow0
  \mathcal{E}\mathcal{F}
```
Listing 74. Left-associated sum based on Scala Continuation plug-in

```
def loop(tasks: List[() => Int @suspendable], accumulator: Int = 0): Int @
    suspendable = \{tasks match \{case head :: tail =>
       loop(tail, head() + accumulation)case Nil \Rightarrowaccumulator
  \mathcal{F}<sup>}</sup>
```
Listing 75. Right-associated sum based on Scala Continuation plug-in

```
def loop(tasks: List[Task[Int]]): Task[Int] = {
  tasks match \{case head :: tail =>for \{i \le- head
         accumulator <- loop(tail)
      } yield i + accumulator
    case Nil \RightarrowTask(0)\mathcal{E}}
```

```
def loop(tasks: List[Task[Int]], accumulator: Int = 0): Task[Int] = {
  tasks match \{case head :: tail \Rightarrowfor \{i \leftarrow head
         r <- loop(tail, i + accumulator)
       } yield r
    case Nil =>
       Task.now(accumulator)
  \mathcal{F}\mathcal{E}
```

| Benchmark                           | executedIn     | size | Score, ops/s |            |
|-------------------------------------|----------------|------|--------------|------------|
| LeftAssociatedSum.cats              | thread-pool    | 1000 | 707.940      | $+10.497$  |
| LeftAssociatedSum.cats              | current-thread | 1000 | 16165.442    | $+298.072$ |
| LeftAssociatedSum.dsl               | thread-pool    | 1000 | 729.122      | $+7.492$   |
| LeftAssociatedSum.dsl               | current-thread | 1000 | 19856.493    | ± 386.225  |
| LeftAssociatedSum.future            | thread-pool    | 1000 | 339.415      | $+1.486$   |
| LeftAssociatedSum.future            | current-thread | 1000 | 410.785      | ± 1.535    |
| LeftAssociatedSum.monix             | thread-pool    | 1000 | 742.836      | $+9.904$   |
| LeftAssociatedSum.monix             | current-thread | 1000 | 19976.847    | $+84.222$  |
| LeftAssociatedSum.scalaContinuation | thread-pool    | 1000 | 657.721      | $+9.453$   |
| LeftAssociatedSum.scalaContinuation | current-thread | 1000 | 15103.883    | $+255.780$ |
| LeftAssociatedSum.scalaz            | thread-pool    | 1000 | 670.725      | $+8.957$   |
| LeftAssociatedSum.scalaz            | current-thread | 1000 | 5113.980     | ± 110.272  |

Listing 77. Right-associated sum based on for-comprehension

Table 3. The benchmark result of left-associated sum in direct style DSLs

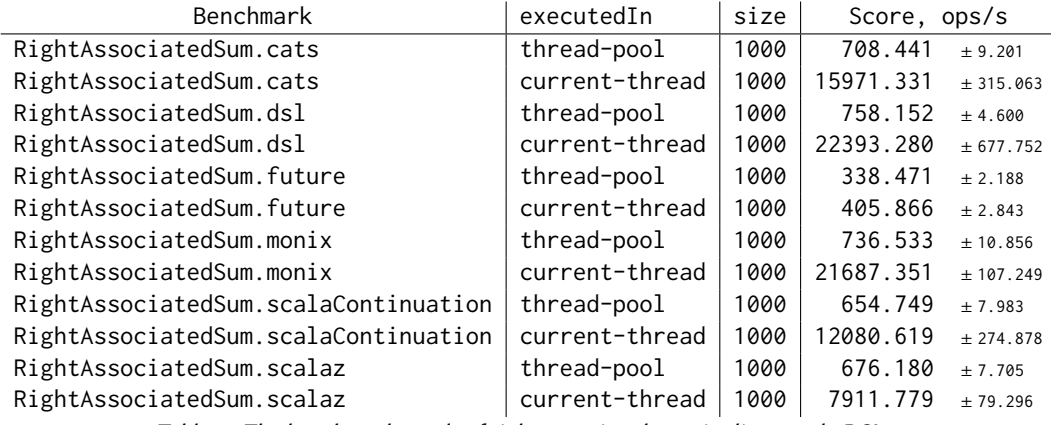

Table 4. The benchmark result of right-associated sum in direct style DSLs

### B.2 The performance of collection manipulation in effect systems

The previous sum benchmarks measured the performance of manually written loops, but usually we may want to use higher-ordered functions to manipulate collections. We want to know how those higher-ordered functions can be expressed in direct style DSLs, and how would the performance be affected by direct style DSLs.

In this section, we will present the benchmark result for computing the Cartesian product of lists.

The performance baseline. As we did in sum benchmarks, we created some benchmarks  $B.2.1$ to maximize the performance for Cartesian product. Our benchmarks create the Cartesian product from traverseM for Scala Future, Cats Effect, Scalaz Concurrent and Monix Tasks. Listing 78 shows the benchmark code for Scala Future.

```
def cellTask(taskX: Future[Int], taskY: Future[Int]): Future[List[Int]] = async
 List(await(taskX), await(taskY))
P,
def listTask(rows: List[Future[Int]], columns: List[Future[Int]]): Future[List[
    Int[] = frows.traverseM { taskX =>
    columns.traverseM { taskY =>
      cellTask(taskX, taskY)
    }
  \mathcal{E}\mathcal{F}
```
Listing 78. Cartesian product for Scala Future, based on Scalaz's traverseM

Scala Async or for-comprehension is used in element-wise task cellTask, but the collection manipulation listTask is kept as manually written higher order function calls, because neither Scala Async nor for-comprehension supports traverseM.

The benchmark for *Dsl.scala* is entirely written in LDKs as shown in listing 79:

```
def cellTask(taskX: Task[Int], taskY: Task[Int]): Task[List[Int]] = _{-} {
  List(!taskX, !taskY)
\mathcal{L}def listTask(rows: List[Task[Int]], columns: List[Task[Int]]): Task[List[Int]]
    = {
  cellTask(!Each(rows), !Each(columns))
ł
```
Listing 79. Cartesian product for ordinary CPS functions, based on Dsl.scala

The Each LDK is available here because it is adaptive. Each LDK can be used in not only List[\_] domain, but also  $($ \_ !! Coll $[$  $]$ ) domain as long as Coll is a Scala collection type that supports CanBuildFrom type class.

We didn't benchmark Scala Continuation here because all higher ordered functions for List do not work with Scala Continuation.

The benchmark result is shown in table 5.

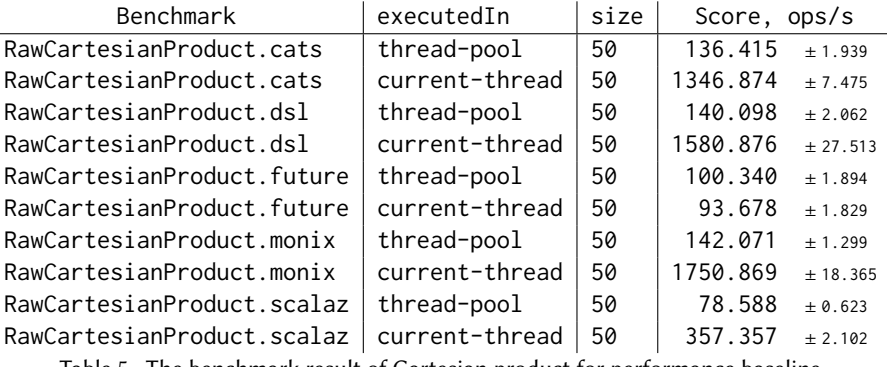

Table 5. The benchmark result of Cartesian product for performance baseline

Monix tasks, Cats Effects and ordinary CPS functions created from *Dsl.scala* are still the top 3 scored effect systems.

B.2.2 The performance of collection manipulation in direct style DSLs. We then refactored the benchmarks to direct style DSLs. Listing 80 is the code for Scala Future, written in ListT monad transformer provided by Scalaz. The benchmarks for Monix tasks, Scalaz Concurrent are also rewritten in the similar style.

```
def listTask(rows: List[Future[Int]], columns: List[Future[Int]]): Future[List[
    Intll = \{for \{taskX <- ListT(Future.successful(rows))
    taskY <- ListT(Future.successful(columns))
    x <- taskX.liftM[ListT]
    y <- taskY.liftM[ListT]
    r <- ListT(Future.successful(List(x, y)))
  \} yield r
\}. run
```
Listing 80. Cartesian product for Scala Future, based on ListT transformer

With the help of ListT monad transformer, we are able to merge cellTask and listTask into one function in a direct style for-comprehension, avoiding any manual written callback functions.

We also merged cellTask and listTask in the Dsl.scala version of benchmark as shown in listing 81.

This time, Cats Effects are not benchmarked due to lack of ListT in Cats. The benchmark result are shown in table 6.

Despite the trivial manual lift calls in for-comprehension, the monad transformer approach causes terrible computational performance in comparison to manually called traverseM. In contrast, the performance of *Dsl.scala* even got improved when cellTask is inlined into listTask.

```
def listTask: Task[List[Int]] = reset {
 List(!(!Each(inputDslTasks)), !(!Each(inputDslTasks)))
\}
```
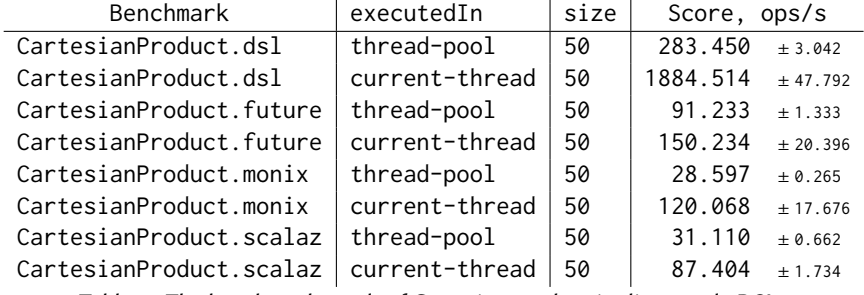

Listing 81. Cartesian product for ordinary CPS functions, in one function

Table 6. The benchmark result of Cartesian product in direct style DSLs

#### **ACKNOWLEDGMENTS**

We are very grateful to Marisa Kirisame for many helpful comments and discussions.

#### **REFERENCES**

- Martín Abadi, Paul Barham, Jianmin Chen, Zhifeng Chen, Andy Davis, Jeffrey Dean, Matthieu Devin, Sanjay Ghemawat, Geoffrey Irving, Michael Isard, et al. 2016. TensorFlow: A System for Large-Scale Machine Learning.. In OSDI, Vol. 16.  $265 - 283$ .
- Kenichi Asai and Yukiyoshi Kameyama. 2007. Polymorphic delimited continuations. In Asian Symposium on Programming Languages and Systems. Springer, 239-254.
- Edwin Brady. 2013. Idris, a general-purpose dependently typed programming language: Design and implementation. Journal of Functional Programming 23, 5 (2013), 552-593.
- Flavio Brasil. 2017. Monadless: Syntactic sugar for monad composition. http://monadless.io/

Tom Crockett. 2013. Effectful: A syntax for type-safe effectful computations in Scala. https://github.com/pelotom/effectful Olivier Danvy. 1998. Functional unparsing. Journal of functional programming 8, 6 (1998), 621-625.

- O. Danvy and A. Filinski. 1989. A Functional Abstraction of Typed Contexts. Technical Report 89/12. DIKU, University of Copenhagen, Copenhagen, Denmark.
- Olivier Danvy and Andrzej Filinski. 1990. Abstracting Control. In LISP and Functional Programming.
- R Kent Dyvbig, Simon Peyton Jones, and Amr Sabry. 2007. A monadic framework for delimited continuations. Journal of Functional Programming 17, 6 (2007), 687-730.
- Andrzej Filinski. 1994. Representing monads. In Proceedings of the 21st ACM SIGPLAN-SIGACT symposium on Principles of programming languages. ACM, 446-457.
- Martin Fowler. 2010. Domain-specific languages. Pearson Education.
- Philipp Haller, Aleksandar Prokopec, Heather Miller, Viktor Klang, Roland Kuhn, , and Vojin Jovanovic. 2012. SIP-14 -Futures and Promises. (2012). https://docs.scala-lang.org/sips/futures-promises.html
- Philipp Haller and Jason Zaugg. 2013. SIP-22 Async. (2013). http://docs.scala-lang.org/sips/pending/async.html
- Mark P Jones and Luc Duponcheel. 1993. Composing monads. Technical Report. Technical Report YALEU/DCS/RR-1004, Department of Computer Science. Yale University.
- S Peyton Jones, John Hughes, Lennart Augustsson, Dave Barton, Brian Boutel, Warren Burton, Joseph Fasel, Kevin Hammond, Ralf Hinze, Paul Hudak, et al. 1998. Haskell 98 report. Technical Report. https://www.haskell.org/onlinereport/
- Oleg Kiselyov, Amr Sabry, and Cameron Swords. 2013. Extensible effects: an alternative to monad transformers. In ACM SIGPLAN Notices, Vol. 48. ACM, 59-70.
- Sheng Liang, Paul Hudak, and Mark Jones. 1995. Monad transformers and modular interpreters. In Proceedings of the 22nd ACM SIGPLAN-SIGACT symposium on Principles of programming languages. ACM, 333-343.
- Lightbend, Inc. 2017. Akka FSM. Lightbend, Inc. https://doc.akka.io/docs/akka/2.5.10/fsm.html
- Barbara Liskov, Alan Snyder, Russell Atkinson, and Craig Schaffert. 1977. Abstraction mechanisms in CLU. Commun. ACM 20, 8 (1977), 564-576.
- George Marsaglia et al. 2003. Xorshift RNGs. Journal of Statistical Software 8, 14 (2003), 1-6.
- Caolan McMahon. 2017. TensorFlow Control Flow. https://www.tensorflow.org/api\_guides/python/control\_flow\_ops

Alexandru Nedelcu, Sorin Chiprian, Mihai Soloi, Andrei Oprisan, Jisoo Park, Dawid Dworak, Omar Mainegra, Piotr Gawryś, A. Alonso Dominguez, Leandro Bolivar, Ryo Fukumuro, Ian McIntosh, Denys Zadorozhnyi, and Oleg Pyzhcov. 2017.

Monix: Asynchronous, Reactive Programming for Scala and Scala.js. https://monix.io/

- Rickard Nilsson. 2015. ScalaCheck: Property-based testing for Scala. (2015). https://www.scalacheck.org/
- Martin Odersky, Philippe Altherr, Vincent Cremet, Burak Emir, Stphane Micheloud, Nikolay Mihaylov, Michel Schinz, Erik Stenman, and Matthias Zenger. 2004. The Scala language specification. https://www.scala-lang.org/docu/files/ ScalaReference.pdf
- Dan Piponi. 2008. The Mother of all Monads.  $(2008).$ https://www.schoolofhaskell.com/user/dpiponi/ the-mother-of-all-monads
- Tiark Rompf, Ingo Maier, and Martin Odersky. 2009. Implementing first-class polymorphic delimited continuations by a type-directed selective CPS-transform. In ACM Sigplan Notices, Vol. 44. ACM, 317-328.

Yury Selivanov. 2016. PEP 525 - Asynchronous Generators. Python.org (2016). https://www.python.org/dev/peps/pep-0525/

- Mary Shaw, William A Wulf, and Ralph L London. 1977. Abstraction and verification in Alphard: Defining and specifying iteration and generators. Commun. ACM 20, 8 (1977), 553-564.
- David Tarditi, Peter Lee, and Anurag Acharya. 1992. No assembly required: Compiling Standard ML to C. ACM Letters on Programming Languages and Systems (LOPLAS) 1, 2 (1992), 161-177.
- Twitter, Inc. 2016. Algebird: Abstract Algebra for Scala. Twitter, Inc. https://twitter.github.io/algebird/
- Typelevel 2017. typelevel/cats: Lightweight, modular, and extensible library for functional programming. Typelevel. https: //github.com/typelevel/cats
- Philip Wadler. 1990. Comprehending monads. In Proceedings of the 1990 ACM conference on LISP and functional programming. ACM, 61-78.
- Philip Wadler. 1992. The essence of functional programming. In Proceedings of the 19th ACM SIGPLAN-SIGACT symposium on Principles of programming languages. ACM, 1-14.
- Bo Yang. 2014a. Stateless Future. Shenzhen QiFun Network Corp., LTD. https://github.com/qifun/stateless-future

Bo Yang. 2014b. Stateless Future Akka. Shenzhen QiFun Network Corp., LTD. https://github.com/qifun/stateless-future-akka

- Bo Yang, 2015. ThoughtWorks Each: A macro library that converts native imperative syntax to scalaz's monadic expressions. ThoughtWorks, Inc. https://github.com/ThoughtWorksInc/each
- Bo Yang. 2016. Binding.scala: Reactive data-binding for Scala. ThoughtWorks, Inc. https://github.com/ThoughtWorksInc/ Binding.scala
- Kenji Yoshida, Alexey Romanov, Derek Williams, Edward Kmett, Heiko Seeberger, retronym, Mark Hibberd, Nick Partridge, runarorama, Richard Wallace, void, and Tony Morris. 2017. Scalaz: An extension to the core scala library. https: //scalaz.github.io/scalaz/